# Beobachtungen

über Refraction des Seehorizontes und Leuchtthurmes von Heia angestellt auf dem Observatorium der naturforschenden Gesellschaft zu Danzig

von

E. Kayser.

Mit 2 Tafeln.

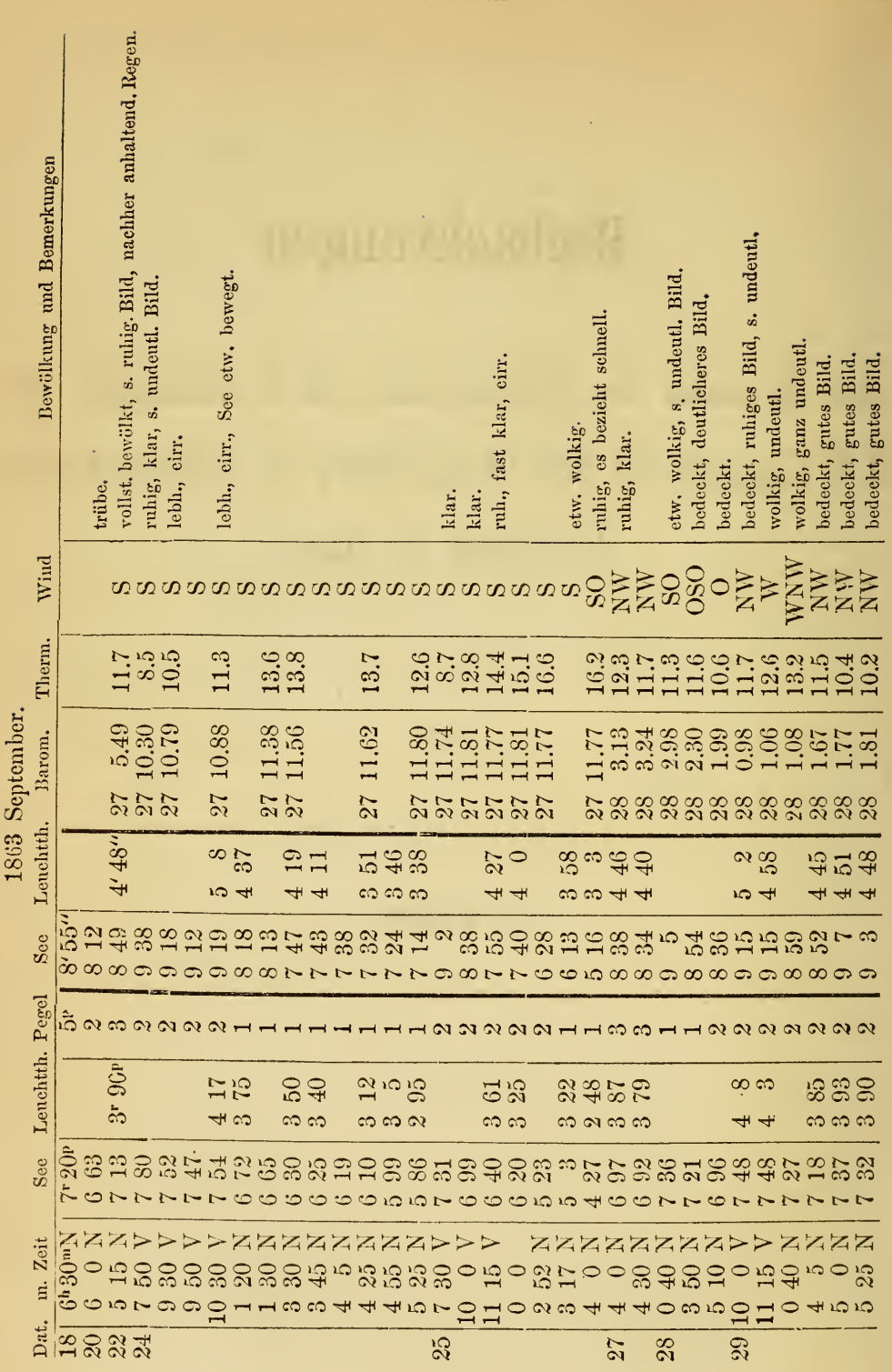

© Biodiversity Heritage Library,

 $\overline{2}$ 

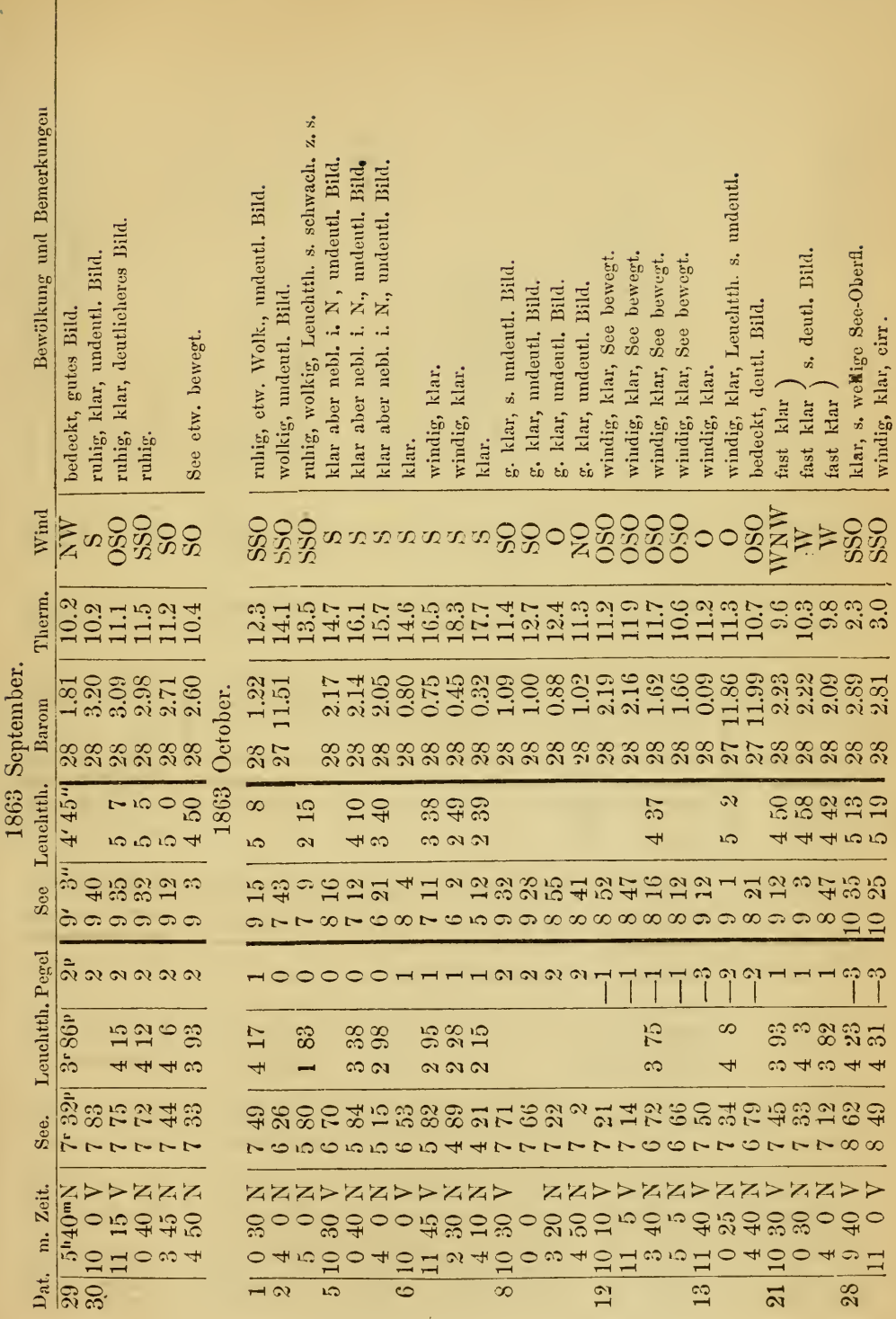

 $\bar{\ell}$ 

© Biodiversity Heritage Library, http:

 $\overset{\text{\tiny{\tiny{\textsf{WW}}}}}{3}$ 

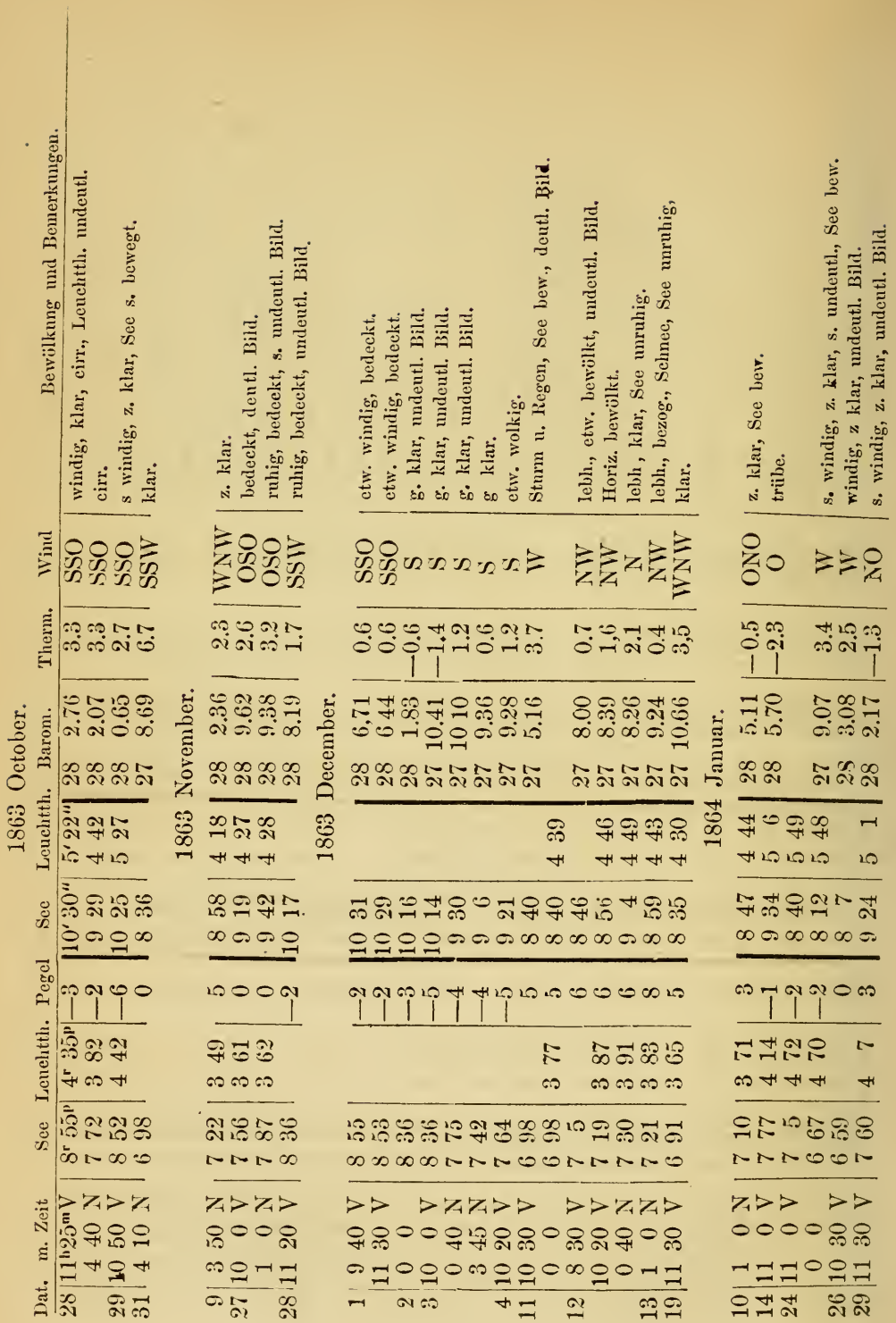

 $\circ$  Biodiversity Heritage Library, http://www.biodiversitylibrary.org/; www.zobodat.at  $\overline{\mathbf{A}}$ 

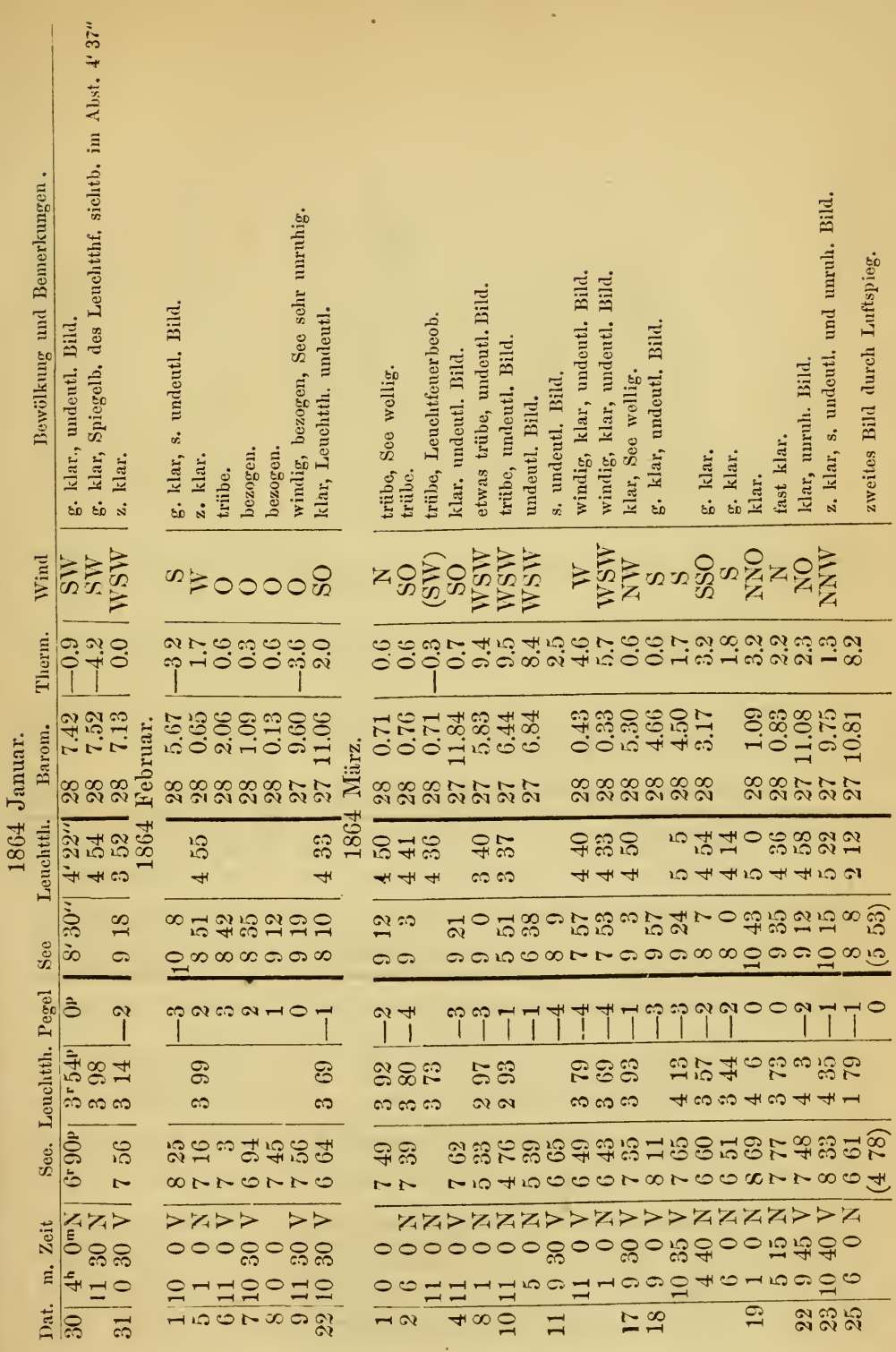

ò.

ł

 $\overline{5}$ 

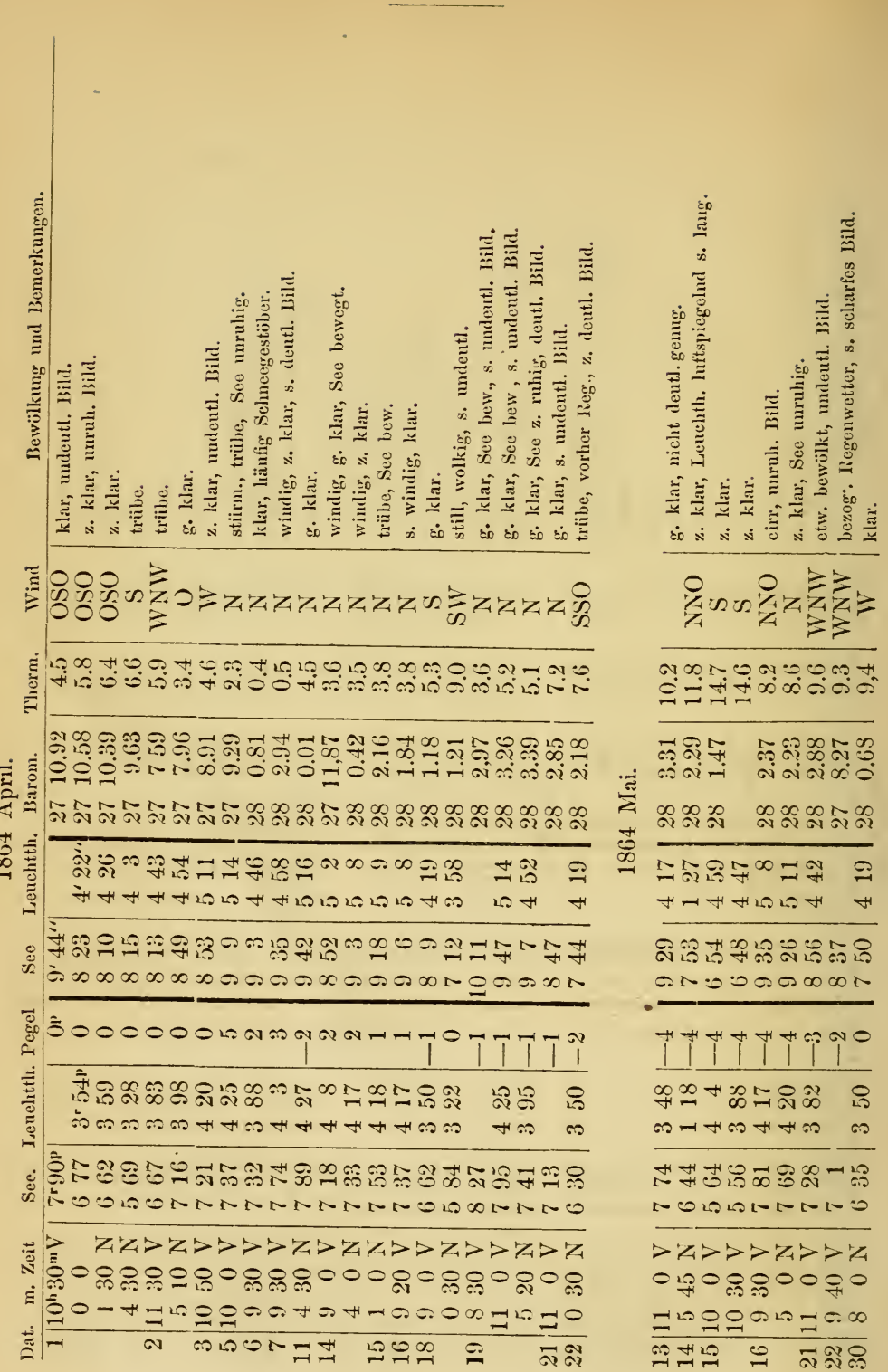

 $\overline{6}^{\scriptscriptstyle\rm I}$ 

diversitylibrary.org/; www.zobodat.at

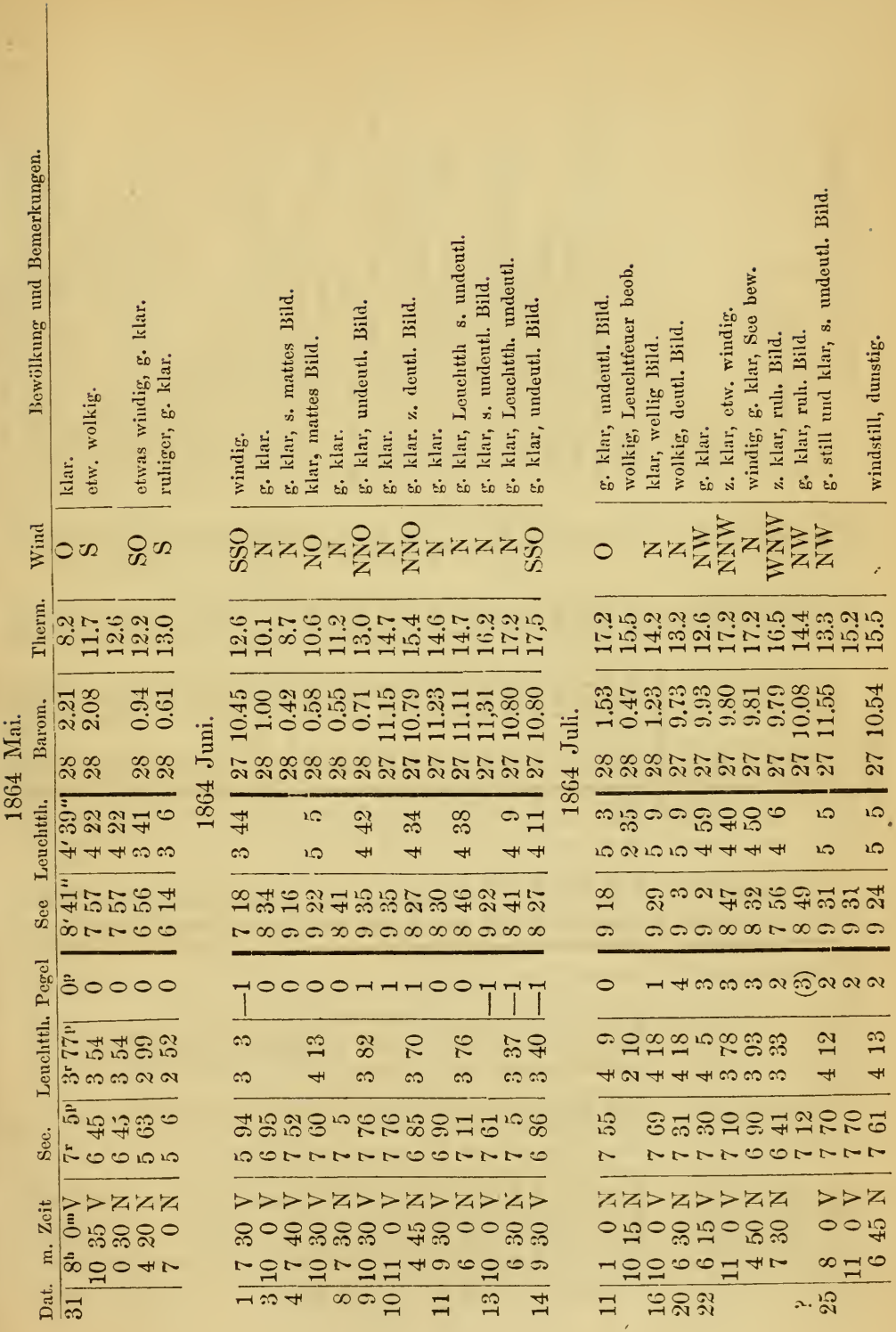

© Biodiversity Heritage Library, http://www.biodiversitylibrary.org/; www.zobodat.at

 $\overline{\mathbf{7}}$ 

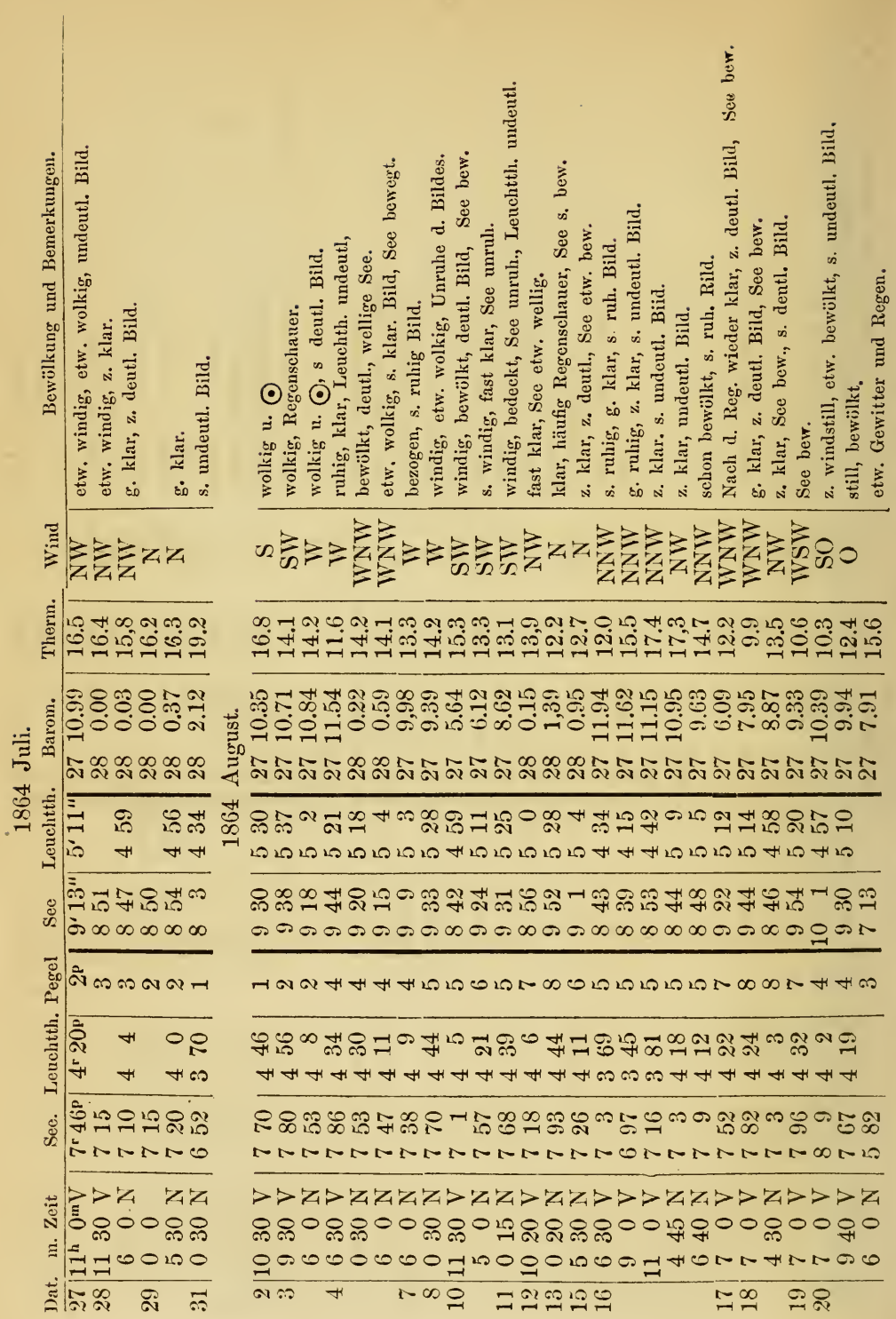

 $\mathbf{8}$ 

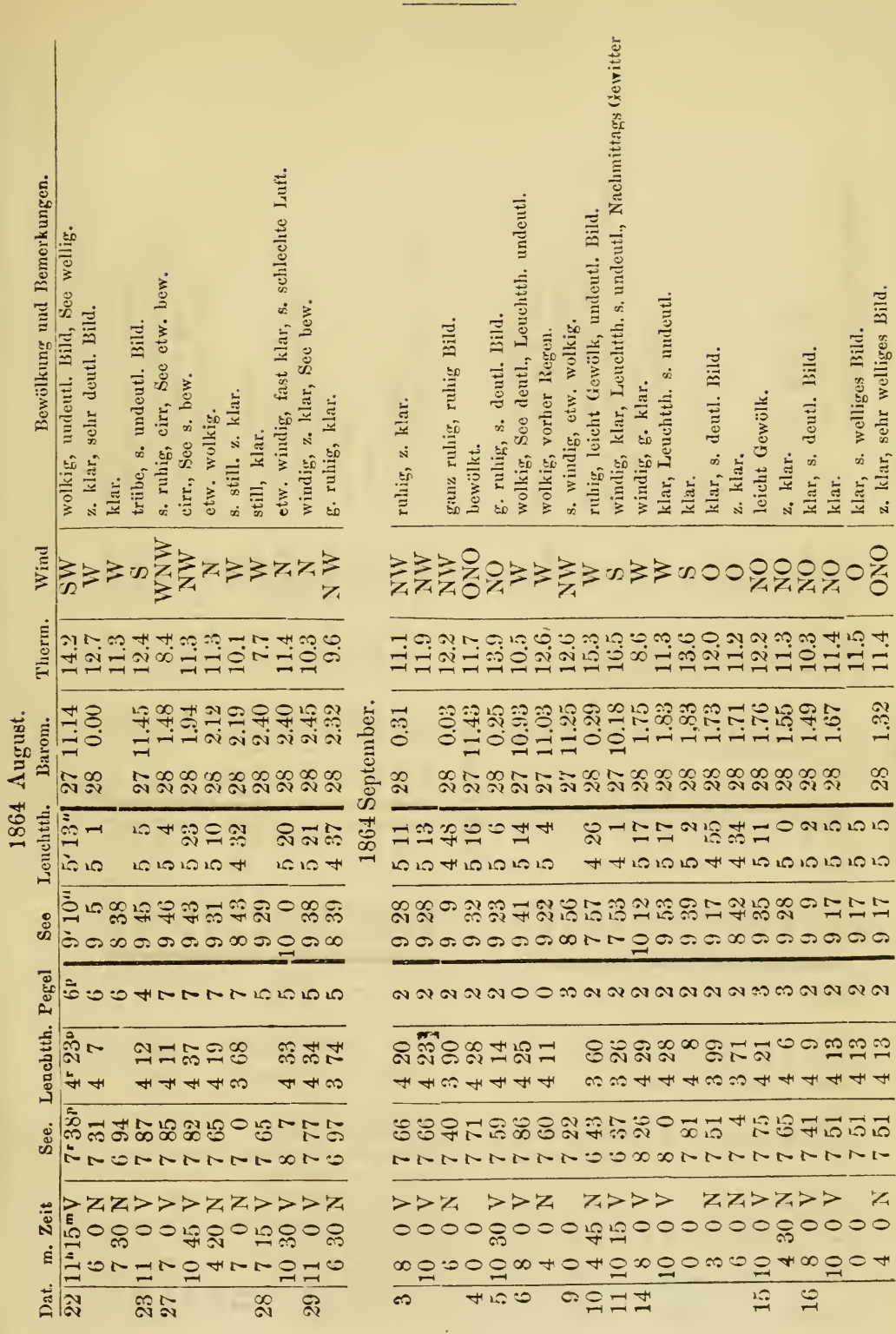

© Biodiversity Heritage Library, http://www.biodiversitylibrary.org/; www.zobodat.at

 $\gamma$ 

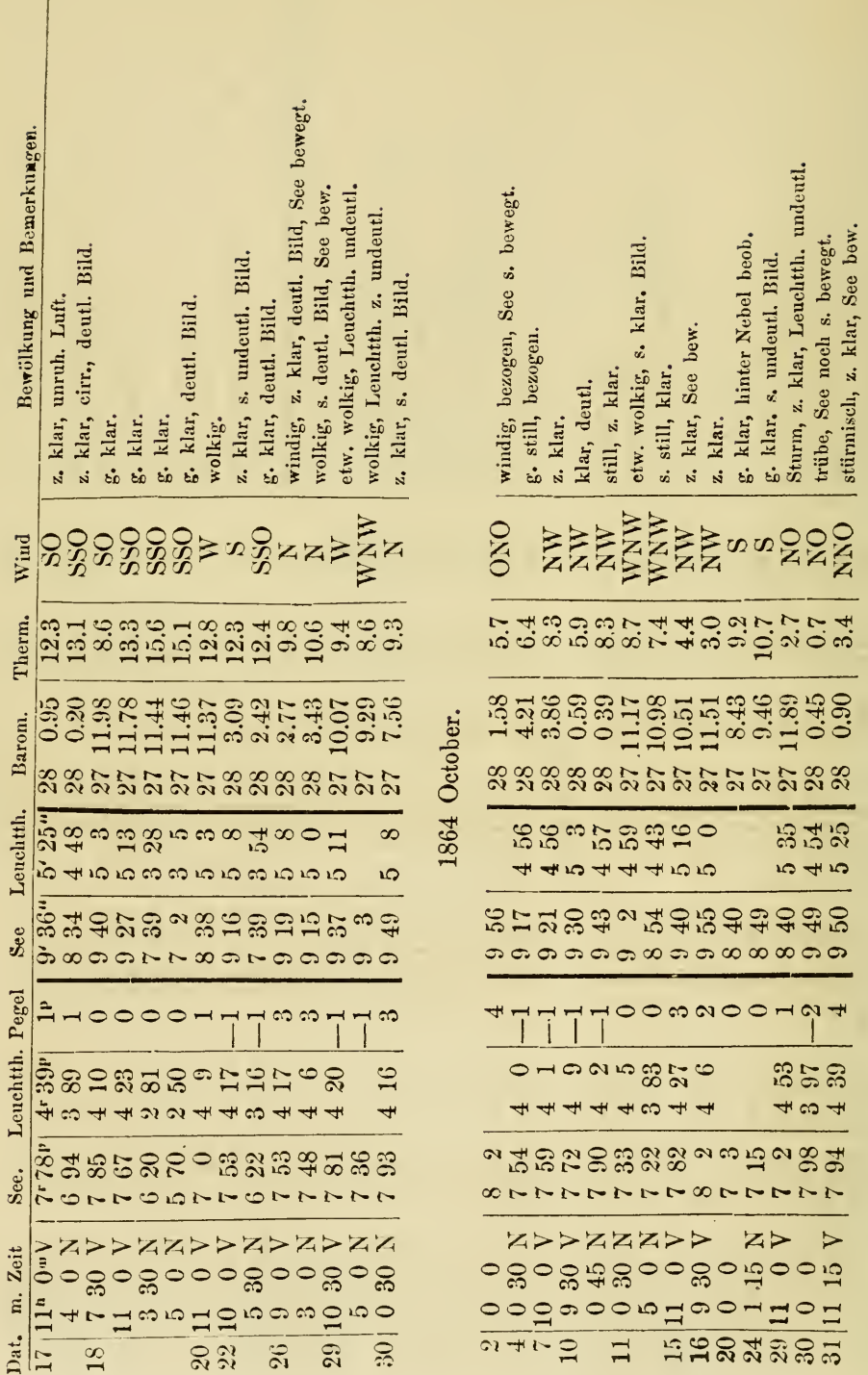

1864 September.

![](_page_10_Picture_11.jpeg)

 $\frac{11}{1}$ 

 $\bar{\mathcal{A}}$ 

1864 November.

![](_page_11_Picture_9.jpeg)

Ļ,

![](_page_12_Picture_9.jpeg)

 $\bar{t}$ 

13

![](_page_13_Picture_7.jpeg)

![](_page_14_Picture_6.jpeg)

![](_page_15_Picture_8.jpeg)

© Biodiversity Heritage Library, http://www.biodiversitylibrary.org/; www.zobodat.at

 $\epsilon$ 

![](_page_16_Picture_12.jpeg)

¢

![](_page_17_Picture_5.jpeg)

![](_page_18_Picture_13.jpeg)

![](_page_19_Picture_12.jpeg)

![](_page_20_Picture_12.jpeg)

 $\bar{\ell}$ 

![](_page_21_Picture_8.jpeg)

® Biodiversity Heritage Library, http://www.adiodiversitylibrary.org/; www.zobodat.at

I

Die mitgetheilten Beobachtungen der scheinbaren Lage de3 Hela'er Leuchtthurmes und des in demselben Azimute befindlichen Seehorizontes unter dem wahren Horizont sind, wie ersichtlich, zu verschiedenen Tages- und Jahreszeiten behufs Erkenntniss der terrestrischen Refraction angestellt worden. Was die Position der Beobachtungsobjecte in Bezug auf die Beobachtungsstation, das Observatorium der naturforschenden Gesellschaft in Danzig, betrifft, so habe ich die von Seiten des hiesigen Fortifications-Bureau mir gewordenenen Mittheilungen über die Bestimmungen zu Hilfe nehmen können, welche die trigonometrische Abtheilung des Generalstabes vollführt hat. Auf Taf. I giebt Fig. 1 ein ungefähres Bild von dem Orte der vermessenen Stationen zu einander und zum geographischen Norden, welcher durch die Pfeile N dargestellt ist. Es bedeuten:

K die Königshühe,

H den Leuchtthurm von Heia,

P den Pfarrthurm St. Marien, (vom südl. Dache die Mitte,)

O das Observatorium der naturf. Gesellsch.

Aus den vom Generalstabe angeführten Werthen

 $log$  H K = 4.4629800  $log K P = 3.5841829$  (Meter)  $\langle$  H K P = 96° 39' 48".34.

folgt durch Auflösung des Dreieckes H K P die dritte Seite

 $H P = 29729.8$  Meter.

Die Richtung H K zum geogr. Korden findet sich durch das Azimut 27° 43' 31".S6 vermerkt, woraus das Azimut N <sup>P</sup> H = 20° 21' 25".98 sich ergiebt.

Durch meine Untersuchungen erhielt ich die Linie O P = <sup>280</sup> . <sup>27</sup> Meter, den  $\langle$  P O H = 97° 39' 0", daher die Entfernung Observ.-Station -Hela'er Leuchtth.

#### O  $H = 29691.2$  Meter

und das Azimut dieser Richtung N O H durch Beobachtung =  $19^{\circ}$  53' 0".

Mit der Polhöhe von  $0 = 54^{\circ}$  20' 58".4 und den beiden letzten Daten ergiebt sich für die Mitte des auf der sphäroid. Erde genommenen Bogens O H das genäherte Azimut  $\alpha = 19^{\circ} 56'$ . und die Polhöhe  $\varphi = 54^{\circ} 28'$ . 5, welche Werthe in den folgenden Gleichungen zur Anwendung kommen. Bezeichnen nämlich  $\varrho$  den bezüglichen Krümmungshalbmesser der Erde im Meridian, und  $\rho'$  denselben in der auf dem Meridian senkrechten Richtung, a die halbe grosse Axe und b die halbe kleine Axe der Meridianellipse, endlich <sup>e</sup> die Excentricitat so ist:

$$
\frac{1}{\varrho} = \frac{(1 - e^2 \sin \varphi^2)^{\frac{1}{2}}}{a (1 - e^2)}
$$

$$
\frac{1}{\varrho'} = \frac{(1 - e^2 \sin \varphi^2)^{\frac{1}{2}}}{a}
$$

$$
e^2 = 1 - \frac{b^2}{a^2}
$$

Der mittlere Krümmungshalbmesser r für den Bogen ergiebt sich dann aus der Formel:

$$
\frac{1}{r} = \frac{\cos \alpha^2}{\rho} + \frac{\sin \alpha^2}{\rho'}
$$

Mit den von B es sei in Toisen gegebenen Dimensionen des Erdsphäroids log <sup>a</sup> = 6.5148235

$$
\log b = 6.5133693
$$

$$
\begin{array}{r}\n\text{ing } \mathfrak{b} = 0.515565 \\
\text{finde } \text{ich } \log \mathfrak{r} = 6.514916\n\end{array}
$$

und hieraus den Bogen O H =  $C = 16'$  0".10

Beiläufig die Bemerkung, dass ich die Position des Thurmes des Gesell schaftshauses durch die Coordinaten, Polhöhe =  $54^{\circ}$  20'  $58^{\prime\prime}\!.47$ \*) und östl. Länge von Berlin 21"' 3 <sup>S</sup> .2\*\*) ausdrücke, woraus für die Mitte des südl. Pfarrthurmdaches, die Polhöhe 54° 21' 0".3 und die östl. Länge von Ferro 36° 19' 3" folgen würden, während der Geueralstab die Werthe 54° 21' 5".027 und 36° 19' 17".941 hat.

Für genaue Feststellung der Depression des Seehorizontes wird die Kenntniss des jedesmaligen Pegelstandes gefordert. In der Küstenvermessung von Baever ist als mittleres Niveau der Ostsee am Pegel zu Neufahrwasser aus Be-, obachtungen während der Jahre <sup>1837</sup> —<sup>1846</sup> <sup>11</sup> Fuss <sup>1</sup> Zoll 9.21 Lin. Rh. angegeben, ausserdem sind mir von der Königl. Regierung die Daten

> 1840—1852 <sup>11</sup> F 2.1 Z und 1854—1874 <sup>11</sup> F 2.6 Z

zugekommen. Das Gefälle des an unsere Beobachtungsstation in Danzig hart an grenzenden Wassers der Mottlau bis zu dem etwa eine Meile entfernt liegenden Pegel Neufahrwasser lässt sich aus Vergleichung der bezüglichen Pegel auf höchstens <sup>2</sup> Zoll feststellen, und habe ich durch directe Messung der Höhe der Beobachtungsstation über der Mottlau und unter Annahme eines für die Zeit der Beobachtungen geltenden mittleren Pegelstandes in Neufahrwasser von <sup>11</sup> F 2 Z, diese Zahl der Höhe von 78 F <sup>2</sup> Z entsprechend in der Reduction der Beobachtungen verwendet. Die im Journal unter der Ueberschrift "Pegel" aufgeführten Zahlen müssen zum Zwecke der Reduction auf den mittleren Pegel von <sup>1</sup> <sup>1</sup> F <sup>2</sup> Z den in der dritten Columne "See" beobachteten Depressionswinkeln zugefügt werden; die Ableitung des mathematischen Ausdruckes für den Depressionswinkel und die Pegel- Correction kann aber folgendermassen gemacht werden.

In Fig. <sup>2</sup> der Tafel <sup>I</sup> ist ein Durchschnitt der Erde B D C durch den das Meer darstellenden Bogen <sup>s</sup> gezeichnet, dessen Krümmungshalbmesser <sup>r</sup> den Winkel C einschliessen. Der Beobachter in O soll auf der Höhe D  $O = h$  die Tangente im Punkte B vermöge der Refraction in der Richtung O A erblicken. Setzen wir nun fest, wie es häufig in der Geodösie angenommen werden kann, dass die Tangenten in den Endpunkten des Lichtstrahles zwischen B und O, also B A und O A gleiche Neigung <sup>p</sup> zur wirklichen Verbindungslinie O B

<sup>\*)</sup> Vgl. Schriften der naturf. Ges. zu Dauz'g N. F. Bd. 3 H. 2 Abh.: das Niveau etc. \*\*) Auf telegr. Wege ermittelt. Vgl. astr. Nachr. Nro. 1163.

haben,\*) bezeichnen wir den Durchschnittspunkt des durch O gelegten wahren Horizontes und der Verlängerung von B C mit E, den beobachteten Deprcssionswinkel E O A mit <sup>e</sup> und verlängern wir noch B A bis zum Schnittpunkt F mit O E, so können wir der geometrischen Relation gemäss die Winkel: F A O = 2 p, C B D =  $90^{\circ} - \frac{C}{2}$  und B F E = C setzen, was der Deutlichkeit wegen auch in der Figur beigelügt ist. Es findet daher die Bedingung (1)  $C = 2p + e$ statt und der in der Figur mit x bezeichnete Winkel O B D wird  $=\frac{C}{2}$  – p

also  $=\frac{e}{2}$  sein.

Da die Höhe h nicht gross ist, der Bogen <sup>s</sup> mit der Sehne und wegen Kleinheit der Winkel C und <sup>e</sup> der Sinus oder die Tangente mit dem Bogen vertauscht werden können, so gelten folgende Relationen:

$$
C = \frac{s}{r} \sin 1''
$$

$$
\frac{e}{2} = \frac{h}{s} \sin 1''
$$

| Dirch Elimination von s ergiebt sich |                                  |
|--------------------------------------|----------------------------------|
| (2)                                  | $C = \frac{2 h}{c r} \sin^2 1''$ |

Wird nun, wie es gewöhnlich geschieht, die Abhängigkeit des Refractionsbetrages p von dem Winkel C ausgedrückt durch die Gleichung

(3)  $p = k \frac{C}{2}$ 

worin k die Constante der Refraction darstellt, so findet man durch Einsatz des Werthes für p aus Gl. (3) in Gl. (1)

$$
1 - k = \frac{c}{C}
$$

und durch Verwerthung des Ausdrucks (2) aus der letzten Gleichung

(4)  $1 - k = (e \sin 1^\prime)^2 \frac{r}{2h}$ 

In Baeyer's Küstenvermessung ist aus den allgemeinen Gleichungen für die Bestimmung des Höhenunterschiedes zweier Funkte aus gegenseitig und gleichzeitig gemessenen Zenithdistanzen durch Zuziehung der Bedingungen, welche für den speziellen Fall, wo der ciue Punkt in der Meeresoberfläche liegt, gelten, dasselbe Resultat abgeleitet worden. Daher muss es auffallen, dass neue Autoren, vielleicht nach dem Beispiele von Delambre, eine unrichtige Gleichung aufstellen, und dass die auf die Depression des Seehorizontes bezügliche Delambre'sehe Constante als richtig angeschen wird.

In Delambre, astronomie théorique et pratique\*\*) lautet der Ausdruck für die Höhe über der Meeresoberfläche

d N = 
$$
\frac{\frac{1}{2}
$$
 R t<sub>g</sub><sup>2</sup> ( $\delta'$  - 90)  
(1 - sin<sup>2</sup> J sin<sup>2</sup> H)<sub>1</sub>

\*\*) Von der Unzulänglichkeit dieser Annahme für unsere Beobachtungen soll später die Kode sein.\*) Tom. 3. Paris 1814. Chap. 35 p. 575 und 576.

oder in unsere Zeichen übersetzt:

$$
h = \frac{\frac{1}{2} \cdot r \cdot e^2 \sin^2 1^{\prime \prime}}{\left(1 - \frac{k}{2}\right)^2}
$$

da

 $\frac{R}{(1 - \sin^2 J \sin^2 H)^{\frac{1}{2}}}$  die Deutung des Krümmungshalbmessers r hat; daher ist:

(5) 
$$
1 - \frac{k}{2} = e \sin 100 \sqrt{\frac{r}{2 h}}
$$

Der in genanntem Werke weitläufig gegebene Beweis für die Richtigkeit dieser Formel kann einfacher folgendermassen dargestellt werden.

Ist in Fig. 3 der Taf. I von der Beobachtungsstation O die Tangente O B an die Meeresoberfläche gelegt, und nimmt man an, dass der Berührungspunct B durch die Refraction in A erscheint, um den Winkel A O B = p gehoben, daher E O  $A = e$  den beobachteten Depressions-Winkel bedeutet, so wird wieder:

$$
\text{C} = \frac{\text{s}}{\text{r}} \sin 1^{\prime\prime}
$$

worin C jedoch den bis zum Berührungspunkt B gezählten Centri-Winkel vorstellt. Da nun der Construction gemäss:

$$
+ p = C
$$

und p zu diesem C in dem Abthängungsverhältnisse steht:

$$
p = k \frac{C}{2}
$$

so folgt:

$$
1 - \frac{k}{2} = \frac{e}{C} = e \sin 1^{\prime \prime} \frac{r}{s}
$$

Es ergiebt sich aber noch nach der Geometrie für die Sehne (oder Bogen) s, ebenfalls bis zum Tangirungspunkte B gerechnet, der Ausdruck:

$$
^2\,=\,2\,\mathrm{r}\,\ln
$$

wenn man statt der eigentlichen Grösse 2 r + h mit genügender Annäherung an die Wahrheit 2 r setzt. Mittelst dieser Relation geht dann die Gleichung für die Constante k über in die obige (5).

Die Erfahrung steht dieser Auffassung des Phänomens der Refraction entgegen. Ein Beobachter, der zu allen Jahreszeiten unter verschiedenen atmosphärischen Zuständen die Erhebung oder Vertiefung des Seerandes wahrnimmt, wird keinen Augenblick darüber in Zweifel sein, dass der nach geometrischer Construetion gewonnene Berührungspunkt nicht hier identisch auf und niedergeht, sondern dass es mit Tangenten von verschiedener Länge zu thun ist. Die Färbung des Meeres und der Grad der Deutlichkeit führen zu dieser Ansicht. Während bei sehr niedrigem Stande des scheinbaren Seehorizontes, für dessen Beobachtung sogar eine negative Constante k folgt, bei windigem Wetter die einzelnen Schaum schlagenden Wogen auf dem oberstem Rande unterschieden werden können und die See dunkel gefärbt aussieht, tritt bei hohem Stande ein verwaschener

$$
-20
$$

Zustand mit bellbläulichem Farbenton ein. Vergleicht man, wie es bei unseren Danziger Beobachtungen geschehen konnte, den Leuehtthurm und die höhere Küste von Hela mit dem Stande der See davor, so sieht man die Objecte durch Verschiedenheit der atmosphärischen Beschaffenheit auf dieser Richtung sehr häufig in mannigfaltigster Aenderung der Lage zu einander, darunter aber auch die Erscheinung, dass die See bis zum niedrigsten Hela'er Ufer hervortritt, welches ver möge der Krümmung der Erde ohne Refraction nicht sichtbar werden kann und stets durch See verdeckt sein müsste, wenn die geometrisch gewonnene Berührungsgegend immer das gesehene Aeusserste repräsentirte. Wollte man zur Entscheidung das Experiment zu Hülfe ziehen, so würde man in der richtigen Tangentenentfernung, wie sie aus der Dimension der Erde und Höhe des Beobachters folgt, nur eine Bake oder schwimmende Tonne anzubringen nöthig haben, um von den drei vorkommenden Fällen sich Ueberzeugung zu verschaffen, nämlich dass dieses Zeichen mit dem scheinbaren Seerand zusammenfällt oder dass es unsichtbar ist, oder dass es von der See überragt wird. Wäre aber die D elamb <sup>r</sup> e'sche Ansicht die richtige, so müsste die Bake den äussersten Meereshorizont immer begrenzen, gleichviel welcher Zustand der Luft herrscht.

Der Fehler liegt also in der Gleichung:

$$
s^2 = 2 \, r \, h
$$

Wenn sie richtig wäre, könnte man von einer gegebenen Höhe stets auf dieselbe Entfernung in das Meer hinaussehen. Der correcte Ausdruck ist:

$$
s^2 = \frac{2 \text{ r}}{1 - \text{k}} \text{ h}
$$

Wird aus der Gleichung (4) die Quadratwurzel gezogen, so folgt:

 $1 - \frac{k}{2} - \frac{k^2}{8} - \dots = e \sin 1^u \sqrt{\frac{r}{2 \ln n}}$ 

Vergleicht man diesen Ausdruck mit der Gleichung \5) so sieht man, dass die Auffassung von Delambre etc. die Annahme involvirt, die zweite Potenz und die höheren von k könnten vernachlässigt werden. Wenn nun bei Aufstellung einer kleineu Refractions-Constante diese Vernachlässigung nicht erheblich die Beobachtungen beeinflussen würde, so ist doch auch Hinsichts der Vereinfachung der Rechnung gar kein Grund zur Anwendung der Gleichung (5), da der Ausdruck (4) als mindestens ebenso einfach gelten kann.

Die Umänderung der von Delambre aus <sup>17</sup> Beobachtungen des Scehorizontes gefolgerten Quantität 0.0783 (unser  $-\frac{\gamma}{2}$ ) in die richtige kann wegen  $$ unterlassener Angabe der für jede spezielle Beobachtung geltenden Grösse k nicht geleistet werden.

Ich komme nun auf die Pegelcorrection zurück. Durch Differentiation des Ausdrucks (4) erhält man:

$$
\mathbf{d}\,\mathbf{e} = \frac{\mathbf{d}\,\mathbf{h}}{\sin\,\mathbf{1}^{\prime\prime}}\, \sqrt{\frac{1\,+\,\mathbf{k}}{2\,\mathbf{r}\,\mathbf{h}}}
$$

Es genügt für einige in steigenden Intervallen angenommenen k mit der beliebigen von mir auf <sup>1</sup> Fuss gesetzten Höhenänderung d h und den nach dem

Obigen folgenden Werthen von  $h = 78$  F 2 Z und log  $r = 7.308009$  (Fass) die zugehörigen Werthe der Aenderung des Depressionswinkels d e zu berechnen und dieselben mit den nach Formel (4) berechneten Depressionswinkeln e in eine Tabelle zusammenzustellen, welche im Auszuge hier folgt:

![](_page_27_Picture_94.jpeg)

Als Intervall für Aufeinanderfolge der Grössen k ist die Constante von Gauss nämlich 0.1306 gewählt. Den im Winkelwerth ausgedrückten e und de entsprechen die beigesetzten Ablesungen am Micrometer des Beobachtungsapparates. Die Revolutionen r der Micrometerschraube sind in 100 Theile oder 100 p getheilt. Den Werth von p habe ich durch Beobachtung der Declinationsdifferenzen von Plejaden-Sternen = 0".7396 und auch durch Nachmessen der Fädenintervalle des Passageninstrumentes, wenn die Fernröhre mit den Objectiven auf einander gerichtet werden, = 0".7393 gefunden, und das Mittel beider Bestimmungen 0".7394 für die Reduction der Beobachtungen angewendet. Die Ungleichheit der Schraubengänge ist als zu gering ausser Acht gelassen. Aus der Tabelle kann nun vermittelst des Argumentes e und zwar, wie es die Beobachtung in Micrometerablesung gegeben hat, in der letzten Columne das zugehörige de interpolirt und mit diesem für 1 Fuss Differenz geltenden Betrage die proportionale Zahl für die Differenz gesucht werden, welche zwischen dem zur Beobachtungszeit gemessenen und dem mittleren Pegel obwaltet. Ist also z. B. am 13. November 1865, 1 Uhr Nachmittags, als am Hafen 11 Fuss 11 Zoll Pegelstand beobachtet wurde, im Journal der Winkel e = 7<sup>r</sup> 65<sup>°</sup> (Columne "See") notirt, so erhält man für 1 Fuss Differenz 4°.9, und für den Unterschied von 11 F 11 Z - 11 F 2 Z. = 9 Z 3.7, welche Zahl zu 7<sup>r</sup> 65<sup>p</sup> als positive Grösse hinzukommt, um das für den mittleren Pegel geltende e zu erhalten. Ich habe die Zehntel der p nicht mehr berücksicht, da eine grössere Genauigkeit als auf einzelne Secunden für den Charakter von Depressionsbeobachtungen mir überflüssig schien, in unserem Beispiele ist also 32.7 auf 4º abgerundet, zu 7<sup>r</sup> 65º gelegt, und also 7<sup>r</sup> 69º in Winkelwerth umgewandelt =  $9'$  29" das Resultat, welches man im Beobachtungs-Joarnal in der zum zweiten Male mit "See" überschriebenen Columne wiederfinden wird. Es bleibt noch zu erwähnen, dass die berechneten Pegelcorrectionen immerhin nur als Annäherungen an die Wahrheit aufzufassen sind, da einestheils der Hafenpegel mit der von ihm in weiterer Entfernung gelegenen Secoberfläche identificirt werden muss, andererseits aus den zu bestimmten Tageszeiten notirten Wasserständen der für die Zeit der Beobachtung geltende Stand interpolirt wurde.

Die Höhe des Leuchtthurms von Hela über dem mittleren Stande der Ostsee habe ich nach den mir gewordenen Mittheilungen  $= 130$  Kheinl. Fuss angenommen; entsprechend dieser Höhe ist die oberste Kuppe anvisirt worden bis auf einzelne Fälle der Beobachtung des Leuchtfeuers welche im Journal bereits auf die erste Richtung reducirt sich vorfinden. Weil ein Pegel an dem Leuchtthurme

28

bisher nicht existirte, so ist die obige Zahl nur als eine Schätzung zu betrachten. Die genauere Bestimmung steht in Aussicht, da an dem neuerdings auf Veranlassung der Kaiserlichen Admiralität aufgestellten Wasserstandsmesser Beobachtungen vorgenommen werden sollen.

Die Refractions-Constante k aus einseitiger Winkelmessung, wenn die Entfernung nach dem beobachteten Objecte (in unserem Falle die Kuppe des Hela'er Leuchtthurmes) und die Höhendifferenz zwischen dem Object und der Beobachtungsstelle gegeben sind, kann mittelst folgender Betrachtung, welche sich an Fig. 4 Taf. I schliesst, abgeleitet werden.

Wird mit D G der Durchschnitt durch die Meeresoberfläche dargestellt, über welcher D  $O = h$  die Höhe der Beobachtungsstelle und im Abstande von s  $GB = h'$  die Höhe des beobachteten Objectes sich befinden; stellt die Linie O E den Horizont in O vor, und der Winkel E O A den mit ihm gebildeten Winkel nach dem scheinbaren Objecte = + e (negativ, wenn O A über dem Horizont liegt); heisst endlich der Winkel A O B p und der Winkel B O H, dessen Schenkel O H die Sehne des mit dem Halbmesser O C beschriebenen Kreises zwischen dem Centri-Winkel C ist, q, so findet statt  $B H = h' - h$ , ferner:

$$
\frac{h' - h}{s \sinh \theta} = q
$$
\n(6)\n
$$
\frac{C}{2} = e + p + q
$$

und da in der Voraussetzung einer auf beiden Seiten von O und B aus gleich grossen ßefraction:

$$
p = \frac{k}{2}
$$

so folgt aus der Gleichung (6), wenn die Werthe für p und q darin gesetzt werden:

$$
\frac{C}{2} = e + \frac{k C}{2} + \frac{h' - h}{s \sin l''}
$$

oder

 $(7)$ 

$$
1 - k = \frac{2 e}{C} + \frac{2 (h' - h)}{s C \sin 1''}
$$

Mit den Werthen  $h' = 130$  Fuss Fuss,  $h = 78$  Fuss 2 Zoll wird  $h' - h$  $= 51$  Fuss 10 Zoll. Setzen wir diesen Werth und den obigen für s = 29691.2 Meter (nach Uebertragung in Fusse) und für C = 16' 0".10 oder = 960".10 in den zweiten Ausdruck der rechten Seite der Gleichung (7), so wird er 0.23542 werden, und demnach

(8) 
$$
k = 0.76458 - \frac{2}{C}
$$

Um die bezüglichen Werthe für k zu finden, hat man nun die in der zum zweiten Male mit "Leuchtth." benannten Columne angegebenen e einzusetzen, welche die Winkel-Werthe für die in der ersten Spalte "Leuchtth." befindlichen, in Theile des Micrometers ausgedrückten Zahlen repräsentiren. So findet sich im Beispiele vom 13. November 1865, 1<sup>h</sup> N, erstlich die Zahl 3<sup>r</sup> 94<sup>P</sup> und dann nach Verwandlung in Winkelwerth e =  $4'$  51". Nach Einsatz dieses Werthes für e in Gleichung (8) wird das betreffende k =  $0.15839$  werden.

Es ist nun meine Aufgabe, anzugeben, auf welchem Wege überhaupt die Data des Micrometers erlangt wurden. In Ermangelung eines Theodoliten, an dem, wie es für derartige Beobachtungen wünschenswerth sein muss, noch einzelne Secunden abgelesen werden können, sah ich mich genöthigt zu einem Arrangement, von welchem die Taf. II eine perspectivisehe Darstellung giebt. Das Beobachtungsfernrohr mit 3½ Fuss Brennweite von R am s d en, welches ein Passageiustrument gewesen, wurde wie zu Passagebeobachtungen auf seinen Lagern zwischen zwei verticale Balken angebracht, möglichst unabhängig von dem Fussboden. Zwei andere nahe zusammen und vertical gestellte Balken in der Nähe des Objectives, wenn das Rohr auf die See und den Leuchtthurm gerichtet ist, dienen zur Befestigung zweier auf einander gerichteter, verticaler Hülfsfernröhre. Das Übjeetiv des Hauptrohres trägt einen kleinen die Mittelstrahlen verdeckenden, zur Gesichtslinic unter 45° geneigten Spiegel, mittelst dessen das Fadenkreuz oder die Gesichtslinie des einen Hülfsrohres mit dem Fadenkreuz des Hauptrohres zur Coincidenz gebracht, und ebendasselbe mit dem anderen Hülfsrohr gemacht wer den kann, nachdem das Hauptrohr aus den Lagern gehoben und umgelegt ist. Jedes der Hülfsfernrohre hat die Vorrichtung durch Schrauben u. dgl., um den verticalen Stand zu berichtigen. Zunächst wird das o'ereRohr mittelst Beobachtung des im Nadir rellectirten Bildes des Fadenkreuzes richtig eingestellt; zum künstlichen Horizont konnte ich nur Oel verwenden, da Quecksilber in der Höhe der Beobachtungsstation von nahe 70 Fuss über der Strasse schwer zur Ruhe kam; nach Beseitigung des künstlichen Oelhorizontes wird dann das zweite Rohr mit dem ersten durch seine Correctionsschrauben zur Deckung gebracht. Da der Hülfsapparat in seiner Aufstellung, ohne berührt zu werden, verbleibt, so bedurfte es häufig keiner Aenderung der Schrauben. Zur Berichtigung des Spiegels, eines versilberten und der Projection wegen elliptisch geformten Glases, dienen drei auf der Hinterseite an seiner Fassung angebrachte Schrauben. Das Mittel der in beiden Lagen des Beobachtungsrohres gemessenen Abstände vom Horizont, welcher der Deckung der Fäden au Hülfe- und Hauptrohr entspricht, ist frei von dem aus ungenauer Spiegelueigung entstehenden Fehler, wenn man von der Biegung absieht. L <sup>T</sup>m der Manipulation xu vielen Sehraubena an dem Micrometer, welche bei jedesmaliger Umlegung des Instrumentes nothwendig würde, überhoben zusein, sind zwei feste Horizontalfäden eingezogen, deren Abstand von einander durch den beweglichen Faden gemessen aus den Ablesungen

#### $33r$  OP.5 und

 $24\,$  99 .0  $=8$ ° 1°,5 oder  $=9'$ 52″.6 hervorgeht. Die angeführten Nullpunkte der Ablesung sind meist unverändert geblieben.

Eine spezielle Untersuchung stellte indess einen beträchtlichen Biegungs-<br>es auf der Fassung des Objectives befestigten Spiegels heraus. Von dem fehler des auf der Fassung des Objectives befestigten Spiegels heraus. schädlichen Einfluss dieses Fehlers sind die mitgetheilten Depressionsbeobachtungen befreit. Wie dieses geschehen und nach welchem vereinfachten Verfahren die späteren, noch mitzutheilenden Beobachtungen angestellt wurden, soll jetzt beschrie-

ben werden. Zur Orientirung dient die Figur 5 auf Tafel I. Wenn keine Abweichung der Stellung des Spiegels von 45° statthätte, würde das Bild von den Verticalröhren in beiden Lagen des Spiegels O <sup>o</sup> und O u (Fernrohr umgelegt) nach ou gelangen, wenn ou — O die Brennweite des in O gedachten Objectivs bedeutet. Kommt der Spiegel vermöge seiner Abweichung von 45° in die Lagen von <sup>o</sup> nach <sup>o</sup> <sup>1</sup> und nach der Umlegung von u nach u 1, so wird das Quantum der Abweichung P im Sinne der beigezeichneten Pfeile die doppelt so grosse Ablenkung des Bildes, also 2 P nach ol und ul in der Brennfläche erzeugen; biegt sich nun der Spiegel von o 1 nach o  $2=$  p, und bei der unteren Stellung von u 1 nach u  $2 = q$ , so erscheinen die Bilder beide Male erhöht um <sup>2</sup> p in <sup>o</sup> <sup>2</sup> und um <sup>2</sup> q in <sup>u</sup> <sup>2</sup> auf der Brennfläche.

Die Einstellung des Rohres auf die genau horizontale Richtung wurde nun auch durch Beifügung einer Libelle bewerkstelligt. Der Würfel, an welchem die beiden cvlindrischen Hälften des Fernrohres befestigt sind, bildet den Träger des quadratischen, aus Holz gefertigten, Rahmens, worauf das Lager für die Libelle sich befindet. Dieses Arrangement, welches auf Taf. II wiedergegeben ist, hat keinen Grund zu Bedenken Hinsichts der Beständigkeit wenigstens für die Dauer der Umlegung des Instruments gegeben, was die öftere Wiederholung der Beobachtungen anzeigte. Die Libelle war eingerichtet zur Ablesung auf diametralen Seiten und ihr Co ng ru <sup>e</sup> nzfehler konnte auf dieselbe Weise, wie in der bereits citirten Abhandlung "das Niveau etc." auseinandergesetzt ist, bestimmt werden. Wenn nun bei horizontaler Stellung des Rohres durch die Libelle die Distanzen der Abbilder der verticalen Röhren vom Horizontalfaden mittelst des Micrometers gemessen resp. a und b betragen, so finden folgende Gleichungen statt:

> 1) O. vertic. Rohr, Spiegel nach Ol \*) L<sup>1</sup> . ,, " "  $\text{ich}$   $\cup_i$  — :

woraus folgt:

$$
p + q = \frac{a + b}{2}
$$

So wurden Beispielsweise die Ablesungen gewonnen:

1) 4<sup>r</sup> 20<sup>p</sup> nach oben oder —

2)  $0r$  23<sup>p</sup> nach unten oder  $+$ 

also  $p + q = 1^r 98^p$  nach oben oder —

Dass diese Zahl wirklich subtractiv an die Beobachtung angebracht werden muss, ist leicht einzusehen. Da nämlich die Deckung des Spiegelbildes vom verticalen Rohre mit der Absehenslinie durch Erhebung des Rohres über den Horizont um den mittleren Betrag von p + q bewerkstelligt wurde, so sind die beobachteten<br>Depressionswinkel um eben so viel zu gross. Das Endresultat war im Mittel Depressionswinkel um eben so viel zu gross. Das Endresultat war im Mittel — 1° 93°. Nebenbei wird hier bemerkt, dass die Grössen P,p und q nicht einzeln bestimmt werden können durch die Controlle der Libellenbeobachtung, da P mit p, und Pmitq gemischt vorkommen. Die Kenntniss dieser Grössen einzeln ist auch überflüssig. Da nun für die Horizontalangabe der Libelle der Congruenzfehler derselben zu berücksichtigen ist, und zweitens noch ein kleiner Biegungsfehler des horizontalen Fernrohres in Betracht kommt, so musste jene Correction — 1<sup>r</sup> 93<sup>p</sup>

um - 26<sup>p</sup> verbessert werden, was den an den Beobachtungen anzubringenden Endbetrag:

## $-2r$  19p

ergiebt. Der Raumersparniss wegen sind die Originalbeobachtungszahlen nicht aufgeführt; die in den ersten Spalten vorkommenden Grössen haben vielmehr die angeführte Verbesserung erhalten.

In dem vorhin erwähnten Beispiele vom 13. Nov. 1865 heissen die Originalzahlen :

Spiegel O Spiegel U  $\Delta$  o  $\Delta$  u Mittel See: 23r 59r.7 35r 26r.3 | 9r 40r.8<br>Leuchtth. 27 34.2 31 58.8 | 5 66.3  $9r 40P.8 10r 27P.3$  $r \cdot 84$ <sup>p</sup>.1 — 2<sup>r</sup> 19<sup>p</sup>=7<sup>r</sup> 65<sup>p</sup>  $\begin{array}{|c|c|c|c|c|c|} \hline 6 & 59.8 & \hline & 6 & 13.1 & -2 & 19 = 3 & 94 \ \hline \end{array}$ Nullpunkt: 33 0.5 24 99.0

Die zuletzt aufgesetzten Zahlen 7 <sup>r</sup> 65p und 3 <sup>r</sup> 94p finden sich, wie man sieht, im Journal.

Die Auffindung der Fehler in der zweiten Methode, nach welcher die noch anzuführenden Beobachtungen angestellt wurden, gelingt nun, wie folgt. Wir bezeichnen die Stellung der Libelle, wenn ihr dickeres Ende (die Abweichung von der Congruenz als Kegel aufgefasst) dem Ocularende des horizontalen Rohres zu gekehrt ist, mit I, und die umgewendete Stellung mit II, heissen den Congruenzfehler oder den Winkel des Kegels <sup>2</sup> c, und die Biegung <sup>f</sup> unter der Voraussetzung, dass diese Grösse positiv für einen Ueberschuss von Biegung an dem Ocularende gilt, f' aber die Biegung bei der Umlegung des Rohres. Ein Object möge in der Depression <sup>t</sup> sich befinden; durch die Biegung wird <sup>t</sup> also um <sup>f</sup> noch vergrüssert erscheinen. Falls nun die Libelle genau symmetrisch zur Absehenslinie stünde, würde der Winkel in der Stellung <sup>1</sup> um <sup>c</sup> grösser, in der Stellung II um <sup>c</sup> geringer beobachtet werden, jedes Mal für den Fall des Einspielens der Blase in die Mitte. In Wirklichkeit wird aber das Niveau nicht die symmetrische Stellung haben, nennen wir die zu 2 <sup>c</sup> sich zusammensetzenden Theile c', und c', in der einen Lage der Libelle I, für II aber c", und c", so finden folgende Bedingungen statt:

$$
e'_o + e'_u = e''_o + e''_u = 2 e
$$

Man erhält also durch beide Lagen des Rohres die Messungen:

$$
\begin{array}{c} t + f + c'_0 \\ t + f' + c'_u \end{array}
$$

und als Resultat das Mittel

$$
t + \frac{f + f'}{2} + \frac{c'_0 + c'_u}{2} \text{oder } t + \frac{f + f'}{2} + c \tag{IA}
$$

Wird das Niveau auf dem Rohre umgestellt iu die Lage II, so erhält man die Beobachtungen:

$$
\begin{array}{l}\n t + f - c''_0 \\
 t + f' - c''_u\n \end{array}
$$

also das Mittel

$$
t + \frac{f + f'}{2} - \frac{c''_o + c''_u}{2} \text{ oder } t + \frac{f + f'}{2} - c \qquad (II A)
$$

Die Combination von (I A) und (II A) ergiebt eine Beobachtung der

© Biodiversity Heritage Library, h**o**io/www.biodiversitylibrary.org/; www.zobodat.at

Depression, die frei vom Congruenzfehler ist, jedoch behaftet mit dem Biegungsfehler, nämlich:

$$
\mathfrak{t}+\frac{\mathfrak{f}+\mathfrak{f}'}{2}
$$

Die halbe Differenz jener Werthe (I A) und (II A) ergiebt aber den Congruenzfehler, also :

$$
c = \frac{1}{2} \left\{ (I \ A) - (II \ A) \right\}
$$

Um nun die Biegung des Rohres zu finden, wurde ein ebenfalls dem Objecte zugewendetes Hiilfsrohr angewendet, welches hinter dem Hauptrohre eine solche Stellung einnahm, dass dieses, um 180° gedreht, zur Coincidenz mit jenem gelangte. Die Depression verwandelt sich hierdurch in die gleich grosse Elevation, und der Betrag wurde ebenfalls micrometrisch gemessen. Auf diese Weise erhält man die Bestimmungen:

$$
\begin{array}{c}\n t - f' - c'_u \\
 t - f - c'_o\n\end{array}
$$

und als Mittelwerth:

$$
t - \frac{f + f'}{2} - \frac{c'_{o} + c'_{u}}{2} \text{ oder } t - \frac{f - f'}{2} - c \qquad (I B)
$$

Die zweite Lage der Libelle ergiebt die analogen Beobachtungen:

$$
\begin{array}{c}\nt - f' + e^{\mu}u \\
t - f + e^{\mu}u\n\end{array}
$$

also das Mittel:

$$
t - \frac{f + f'}{2} + \frac{c''_0 + c''_0}{2}
$$
oder  $t - \frac{f + f'}{2} + c$  (II B)

Wird nun der Werth (I A) mit (I B) oder (II A) mit (II B) combinirt, so erhält man ein Beobachtungsresultat, welches sowohl von Biegung als auch vom Congruenzfehler frei ist und wenn die Werthe von einander abgezogen werden, so ist aus der Hälfte dieser Differenz:

$$
\frac{f+f'}{2}+c
$$

der Biegungsbetrag abzuleiten, da e sehon bekannt ist. Die einzelnen Grössen f und f' werden ebensowenig wie die verschiedenen Quantitäten c ermittelt, was auch unnöthig ist, da allemal die Bestimmungen in beiden Lagen des Rohres zusammengenommen werden. In der Lage des Hauptrohres, welche durch B bezeichnet ist, habe ich die Libelle nur in der Stellung I benutzt; daher keine Beobachtungen für (II B) anzuführen sind.

Im Jahre 1876 wurde durch Combination von (I A) und (I B) gefunden der mittlere Werth:

$$
\frac{1}{2} \left\{ (I \text{ A}) - (I \text{ B}) \right\} = \frac{f + f'}{2} + c = 21P.8
$$

und da aus mehreren Beobachtungen in den Lagen (I A) und (II A) als Mittel  $2 c = 56P.7$  oder  $c = 28P.3$ sich ergab, so folgt:

$$
\frac{f+f'}{2}=-6^{\circ}.5
$$

Demnach habe ich die Üepressions-Beobachtungen de3 genannten Jahres, welche in der Lage (IA) vorgenommen wurden und daher den Ausdruck  $\tau_t + \frac{f+f'}{2} +$ e repräsentiren, durch Abzug von 22<sup>p</sup> verbessert, um die Grösse  $t$  rein zu erhalten; zu Beobachtungen in Lage (IIA) wurde 35p zugelegt. Da in frühe ren Jahren ein grösserer Congruenztehler nämlich  $2e = 64P.3$  oder  $c = 32P.1$ ermittelt worden ist, so habe ich unter der Voraussetzung einer gleichen Biegung wie im Jahre <sup>1876</sup> die Beobachtungen corrigirt für (I A) um — 26p, für (II A)  $um + 39P.$ 

Die zur Erfindung der benutzten Correctionen angestellten Originalbeobachtungen mögen im Folgenden ihren Platz finden, um näher die Art der Berechnung und den Grad der dabei erreichten Genauigkeit zu zeigen. Die Libelle wurde theils zur Einstellung auf den Nullpunkt gebracht, theils ihre Ablesung zu Hülfe genommen. Beobachtungen der zweiten Weise habe ich mit \* bezeichnet. Alsdann ist die Abweichung durch das Micrometer von dem Objecte gemessen worden, nämlich von der Leuchtthurmspitze oder von dem Seerande oder von einer Baumspitze. Paarweise gehören die Beobachtungen immer zusammen, das heisst solche in den beiden Lagen des Rohres. Die erste Gruppe Beobachtungen lässt nur den Congruenzfehler ermitteln, die zweite vom Jahre 1876 allein führt zur Bestimmung der Biegung.

#### 1872 October 3.

![](_page_33_Picture_861.jpeg)

#### © Biodiversity Heritage Library, http<sup>3</sup>oww.biodiversitylibrary.org/; www.zobodat.a

October 15. Nullp. Abw. Mittel.  $31.96P - 25.11P$  $6r85r$  $7 - 12P$  $(H<sub>A</sub>)$  $2566 - 334738$  $(L \Lambda) - (L \Lambda) = 67^{\circ}$  $26 \quad 3 \; - \; 33 \quad 4$  $\begin{array}{cc} 7 & 1 \end{array}$ 7 79  $(I \ A)$  $33\,72\,-\,25\,11$ 8 61 (Controlle)  $26 \; 11 - 33 \; 4$ 6 93 November 7.  $22\ 10 - 33\ 2$  $1092$  $(I \tA)$   $\frac{2}{45}$   $98 - 33$  18 11 86 12 80  $(I \Lambda) - (II \Lambda) = 64$  $2382 - 332$  $9\,20$  $\rm (II \, A) \,\, \substack{+0.46\, 42\,\, -\,\, 33\,\, 18}$ 11 22 13 24 1876 Juni 11.  $22\ 28\ -\ 33\quad 1$  $10<sub>73</sub>$  $(\text{II A})_{32}^{2}$  70 - 25 0 9 22 7 70  $(I A) - (II A) = 58$  $32\ 38 - 24\ 99$ 7 39 9 80  $(I \ A)$  $2083 - 333$ 12 20 Juni 12.  $21\,53\,-\,33$  $\mathbf{1}$ 11 48  $(II A)$  32 19 - 25 0 9 34 7 19  $(A A) - (II A) = 57$  $32\ 29\ -\ 24\ 99$ 7 30  $(1 A)$   $\frac{90}{20}$   $52 - 33$  3 9 91 12 51 Juni 15.  $21\ 33\ -\ 33\ 4$ 11 71  $(II A)$  32 52 - 25 0 9 62  $752$  $(I A) - (II A) = 59$  $28\;34\;-\;25\;2$ 3 3 3 3 3  $\sim$ 10 21  $(I \ A)$  $1594 - 333$  $17 \quad 9$ August 23.  $23\ 15 - 33\ 2\ 9\ 81$  $10\quad 5$  $(A, I)$  $35\ 33 - 25\ 2^*$  10 30  $(I A) - (II A) = 54$  $31\,80\,-\,25\,$  2  $-686$  $(L II)$ 9 51  $20\;87\;-\;33\;2^{\text{*}}\;12\;16$ August 24.  $20\,70\,-\,33\,2$ 12 33  $(\text{II A})_{31}^{20}$   $80 - 25$   $2^*$  6 78  $9\,55$  $(I A) - (II A) = 49$  $\overline{2}$  $(1 \text{ A}) \frac{36}{24} \frac{66}{40} - 33$  $36\,59\,-\,25$ 11 51  $10<sub>4</sub>$  $3^*$ 8 57

#### © Biodiversity Heritage Library, http://wwdiversitylibrary.org/; www.zobodat.at

![](_page_35_Picture_7.jpeg)

![](_page_36_Picture_64.jpeg)

 $(I A) - (I B) = 46^p$ 

 $(I A) - (I B) = 42$ 

Dass im Jahre 1872 ein etwas grösserer Congruenzfehler nämlich  $e = 32P.1$ oder  $= 23$ ".7 gefunden wurde als derjenige im Jahre 1876, welcher 28°.3 oder 20".9 heisst, hat seinen Grund in der Neufüllung der Libelle; auch betrug früher der Werth eines Theiles der Libelle 2º.80 bei einer Länge der Blase von 15.5 Theilen, während er im letzten Zeitraum 2P.65 sich herausstellte bei einer Blasenlänge von 20.3 Theilen. Für die beträchtliche Incongruenz von mehr als  $\frac{1}{4}$ Minute hat man die Ursache darin zu suchen, dass die ehemals zu einem Passageninstrumente dienende Libellenröhre wegen eines an dem einen Ende befindlichen Sprunges um ein ziemliches Stück kürzer geschliffen worden ist.

Neben den Beobachtungen über die Depression des Seehorizontes und der Richtung des Leuchtthurmes sind im Jahre 1876 auch öfter Messungen eines näheren Objectes, nämlich der nahe der See und im Abstande von etwa 3/4 Meilen gelegenen Baumgruppe hinzugekommen. Wenn auch immer derselbe Punkt des betreffenden Baumes anvisirt wurde und bei der Wahl eines anderen benachbarten die bezügliche Reduction in Anwendung kam, so haben die Beobachtungen dieser Art doch nicht einen hohen Grad von Sieherheit, da eine Veränderlichkeit namentlich durch Sturm möglich ist. Wie aber aus dem nachfolgenden Journal zu sehen, lassen hier die geringeren Unterschiede der Refraction im Vergleich zu den gleichzeitigen Ermittelungen der weiteren Objecte nicht gut die Deutung des allgemeinen Refractionsausdrucks von  $\frac{kC}{2}$  zu. Hauptsächlich wurden diese Messungen angestellt, um die weiteren Objecte relativ micrometrisch anzuknüpfen, da das nähere deutlicher und weniger veränderlich zu sehen ist.

Die sowohl in den trüheren Jahren als auch im Jahre 1876 angegebenen Barometerstände gelten in altfranzösischem Maasse und sind auf den Nullpunkt der Temperatur reducirt. Die Thermometerdata beziehen sich auf die Réaumur'sche Scala, in den älteren Beobachtungen ist bloss die Lufttemperatur notirt, später kommen die Psychrometerangaben hinzu.

In den meisten Fällen konnten gleichzeitig See und der Leuchtthurm beobachtet werden. Wo im Journal eine dieser Beobachtungen fehlt, war es beim Stande der Atmosphäre, welcher in der letzten Columne beigefügt ist, unmöglich, auf das bezügliche Object einzustellen.

Es folgen nun die mittelst des Libellenapparates angestellten Beobachtungen des Jahres 1876 nebst den Resultaten. Des beschränkten Raumes wegen sind davon die ursprünglichen Mierometerangaben abgezweigt, und in einem Abschnitt voran geschickt, welcher die zugehörigen, der Aufstellung des Apparates entsprechenden Correctionen enthält, dazu die Bezeichnungen I und II statt der vorhin gebrauchten und erklärten (I A) und (II A).

1876 Juni.

![](_page_37_Picture_43.jpeg)

 $-39$ 

Juni. See 26<sup>r</sup> 97<sup>P</sup> Nullp. 25<sup>r</sup> 3<sup>P</sup> üb. d. Baum 1<sup>r</sup> 94<sup>P</sup> Leuchtth 30 56 , 25 3 , 553 See =  $8^r 15^p$ wiederholt Leuchtth,  $= 4,50$ " 33 3 üb. d. Baum 1 86 See 31 17 Leuchtth. 27 46  $\frac{1}{2}$ , 33 3 , 557 29 IBaum 22<sup>r</sup> 62<sup>p</sup> Nullp.33 2 Libelle -  $5^{\circ}$  Mitt. 10<sup>r</sup> 20<sup>p</sup> Corr. - 22<sup>p</sup> = 9<sup>r</sup> 98<sup>p</sup> See 30 45 ,, 33 2 üb. d. Baum 2<sup>r</sup> 57<sup>P</sup> Leuchtth. 27 24 , 33 2 , 5<sup>p</sup> 78  $See = 7^r37^p$ wiederholt Leuchtth.  $= 422$ See 27 67, 25 3 üb. d. Baum 2 64 Leuchtth. 30 76 , 25 3 , 5 73 See 30' 42" Nullp. 33' 5" üb. d. Baum 2' 63" = 7' 35"  $\frac{1}{2}$ ,  $\frac{33}{5}$   $\frac{5}{2}$ ,  $\frac{5}{79}$   $\approx$  4 19 Leuchtth. 27 26  $^{30}$  1 Baum  $^{35^{\circ}23^{\circ}$  Nullp.  $^{25^{\circ}3^{\circ}}$  Libelle  $-15^{\circ}$  Mitt.  $10^{\circ}13^{\circ}$  Corr.  $-23^{\circ} = 9^{\circ}91^{\circ}$ See 30 82 , 33 5 üb. d. Baum 2'23' = 7'68' Leuchtth. 27 36 , 33 5 , 5 69 = 4 22 Juli. 4 IBaum  $\frac{22^r 81^p \text{Nullp. } 33^r 3^p \text{Libelle}}{35\ 22}, \frac{25\ 3}{p} \frac{3}{p} = \frac{8^p}{1}$  Mitt.  $10^r 16^p \text{Corr. } -22^p = 9^r 94^p$ See 22 60 , 24 99 üb. d. Baum 2'39' = 7'55' Leuchtth. 19 45 , 24 99 , 5 54 = 4 40 I See  $\frac{32^r 56^p \text{ Nullp. } 25^r 3^p \text{ Libelle}}{2586}$   $\frac{1}{n}$  33 3 ,  $\frac{1}{n}$  + 3 Mitt. 7' 40° Corr. - 22° = 7' 18°  $15<sub>15</sub>$ Baum 27 62 ,, 25 3 unt. d. See 2'59' Leuchtth. 28 13, 25 3 üb. d. See 3 10 Baum =  $9'79'$ wiederholt Leuchtth.  $= 4.11$ Baum 30 41 ,, 33 3 unt. d. See 2 62 Leuchtth. 30 0 ,, 33 3 üb. d. See 3 3 21 Baum =  $9^r 87^p$ See 35' 7' Nullp. 33' 5' üb. d. Baum 2' 2' = 7' 85' Leuchtth, 38 74  $\frac{1}{2}$  33 5  $\frac{1}{2}$  5 69 = 4 18  $23 -$ Baum  $= 9$  87<sup>p</sup> See 35'31' Nullp. 33' 5' üb. d. Baum 2' 26' = 7' 61' Leuchtth. 38 57 , 33 5 , 5  $52 = 435$ <u> La Carlo Carlo I</u>  $25<sup>2</sup>$ Baum  $= 9$ <sup>r</sup> 80<sup>p</sup> See 35'58' Nullp. 33' 5' üb. d. Baum 2' 53' = 7' 27' Leuchtth. 38 83 , 33 5 , 578 = 4 2

Juli.  $\text{Baum} = 9^{\circ} 75^{\circ}$ See 35' 88' Nullp.33' 5'' üb. d. Baum  $2^r 83^p = 6^r 92^r$ Leuchtth. 39 48  $\,$ , 33 5  $\,$ , 6 43  $=$  3 32 T Baum  $\frac{35^r}{23} \frac{23^s}{26}$  Nullp.  $\frac{25^r}{3^s}$  Libelle  $\frac{4}{r}$   $\frac{3^p}{r}$  Mitt.  $9^r$  97<sup>p</sup> Corr. —  $22^p = 9^r$  75<sup>p</sup>  $26$  Baum =  $9^r$  80<sup>p</sup> See 30<sup>r</sup> 9<sup>r</sup> Nullp.33<sup>r</sup> 3<sup>p</sup> üb. d. Baum 2<sup>r</sup> 94<sup>r</sup> = 6<sup>r</sup> 86<sup>r</sup> Leuchtth. 27 4 , 33 3 , 5  $99 = 381$  $28$  I Baum  $= 9^{\circ} 80^{\circ}$ See 30' 96' Nullp. 33' 3' üb. d. Baum 2'  $7^p = 7' 73^p$ Leuchtth. 27 37 , 33 3 , 5 66  $= 4$  14 31 See 29° 5°Nullp.25°3°üb. d. Baum 4° 2° Leuchtth. 31  $75$ ,  $253$ ,  $53$  $\begin{array}{l} \text{I Baum} \quad 35' \; 19' \; \text{Nullp.} \; 25' \; 3' \quad \text{Libelle} \quad \quad 0 \text{?} \quad \text{Mitt.} \; 9' \; 93' \; \text{Corr.} \; - \; 22' \; = \; 9' \; 71' \; \ \text{I's} \; 23 \; 28 \quad \text{,} \quad \quad 33 \; \; 1 \quad \text{,} \quad \quad - \; 3 \end{array}$ See 29 23 , 25 3 üb. d. Baum  $4^r 20^r = 5^r 51^r$ Leuchtth. 31 73 , 25 3 , 6 70 = 3 1  $\text{Baum} = 9^{\circ} 71^{\circ}$ See 28' 51<sup>°</sup> Nullp. 33' 2° üb. d. Baum  $4^r 51^p = 5^r 20^p$ Leuchtth. 25 92 ", 33 2 ", 7 10 = 2 61 August.  $\text{Baum} = 9^{\circ} 73^{\circ}$  $1 \quad \blacksquare$ See 28<sup>r</sup> 55<sup>p</sup> Nullp.33<sup>r</sup> 2<sup>p</sup> üb. d. Baum 4<sup>r</sup> 47<sup>p</sup> = 5<sup>r</sup> 26<sup>p</sup> Leuchtth.  $26\ 33$ ,  $33\ 2$ ,  $6\ 69\ =3\ 4$  $23^r 18^p \text{ Nullp. } 33^r 2^p$  Libelle  $-7^p$  Mitt. 9'  $95^p$  Corr.  $-22^p = 9^r 73^p$ 1 Baum  $\frac{25}{35}$  13  $\frac{1}{25}$   $\frac{25}{3}$   $\frac{3}{25}$   $\frac{1}{25}$   $\frac{1}{25}$   $\frac{1}{25}$ See 30 29 ... 33 2 üb. d. Baum 2'  $73^p = 7^r \cdot 0^p$ Leuchtth.  $27 \t27$  ,  $33 \t2$  ,  $5 \t55 = 3 \t98$ See <sup>27</sup> <sup>r</sup> 75?Nullp. <sup>25</sup><sup>r</sup> 3? üb. d. Baum <sup>2</sup> <sup>r</sup> 72? = V 1? Leuchtth. 30 81  $\binom{25}{3}$   $\binom{3}{1}$   $\binom{5}{18}$   $\equiv$  3 95  $3 \qquad \qquad \text{Baum} = 9^{\circ} 87^{\circ}$ See 27<sup>*r*</sup> 8<sup>*n*</sup> Xullp. 25<sup>*r*</sup> 3<sup>*n*</sup> üb. d. Baum 2<sup>*r*</sup> 5<sup>*n*</sup> = 7<sup>*r*</sup> 82<sup>*n*</sup> Leuchtth.  $30\ 48$  ,  $25\ 3$  ,  $5\ 45 = 4\ 42$  $\text{Baum} = 9^{\circ} 80^{\circ}$ See 27' 32° Nullp. 25' 3° üb. d. Baum 2' 29° = 7' 51° Leuehtth <sup>30</sup> <sup>62</sup> " <sup>25</sup> <sup>3</sup> " <sup>5</sup> <sup>59</sup> = <sup>4</sup> <sup>21</sup>

August. 6 Baum  $= 9^r 73^p$ See  $27'30''$  Nullp. $25'2''$  üb. d. Baum  $2'38'' = 7'45''$ Leuchtth. 30 57, 25 2, 55  $= 4$  18 See  $27'$  31<sup>p</sup> Nullp.25<sup>r</sup> 2<sup>p</sup> üb. d. Baum 2<sup>r</sup> 29<sup>p</sup> =  $7'$  44<sup>p</sup> Leuchtth. 30 71 , 25 2 , 5  $69 = 4$  4  $7 \quad \text{Baum} = 9^{\circ} 74^{\circ}$ See 30'76' Nullp.33' 5'' üb. d. Baum 2'  $29' = 7' 45'$ Leuchtth. 27 39 , 33 5 , 5  $66 = 48$ See 30<sup>r</sup> 53<sup>p</sup> Nullp.33<sup>r</sup> 5 üb. d. Baum 2<sup>r</sup> 52<sup>p</sup> = 7<sup>r</sup> 22<sup>p</sup> Leuchtth. 27 33 , 33 5 , 5  $72 = 4$  2  $12$  Baum  $= 9^{\circ} 80^{\circ}$ See 30<sup>r</sup> 85<sup>p</sup> Nullp.33<sup>r</sup> 2<sup>p</sup> üb. d. Baum 2<sup>r</sup> 17<sup>p</sup> = 7<sup>r</sup> 63<sup>p</sup> Leuchtth. 27 51  $\ldots$  33 2  $\ldots$  5 51 = 4 29 See 30<sup>r</sup> 67<sup>p</sup> Nullp.33<sup>r</sup> 2<sup>p</sup> üb. d. Baum 2<sup>r</sup> 35<sup>p</sup> = 7<sup>r</sup> 45<sup>p</sup> Leuchtth. 27  $45$  ,  $33$  2 ,  $557 = 423$  $13 \qquad \text{Baum} = 9^{\circ} 80^{\circ}$ See  $31^r$   $7^p$  Nullp.33<sup>r</sup> 3<sup>p</sup> üb. d. Baum  $1^r 96^p = 7^r 84^p$ Leuchtth. 27 37 , 33 3 , 5  $66 = 4$  14  $14$  Baum =  $9^r 80^p$ See 30<sup>r</sup> 49<sup>*r*</sup> Nullp. 33<sup>r</sup> 3<sup>*r*</sup> üb. d. Baum 2<sup>r</sup> 54<sup>*r*</sup> = 7<sup>r</sup> 26<sup>*r*</sup> Leuchtth. 27 31 , 33 3 , 5  $72 = 48$  $15$  Baum =  $9^r 85^p$ See 30' 80' Nullp.33' 3' üb. d. Baum 2'  $23^p = 7' 62^p$ Leuchtth. 27 51, 33 3, 552 = 4 33  $Ba$ um  $= 9<sup>r</sup> 86<sup>p</sup>$ See 30' 68' Nullp.33' 3' üb. d. Baum 2' 35' = 7' 51' Leuchtth. 27 50, 33 3, 553 = 4 33  $16$  Baum =  $9^r 87^p$ See 30<sup>r</sup> 82<sup>p</sup> Nullp.33<sup>r</sup> 3<sup>p</sup> üb. d. Baum 2<sup>r</sup> 21<sup>p</sup> == 7<sup>r</sup> 66<sup>p</sup> Leuchtth. 27 50  $\,$ , 33 3  $\,$ , 5 53  $= 4$  34 17 Baum 9<sup>r</sup> 87<sup>p</sup> See  $31^r$   $2^r$  Nullp. $33^r$   $3^p$  üb. d. Baum  $2^r$   $1^p = 7^r 86^p$ Leuchtth. 27  $54$ , 33 3, 549 = 4 38  $\begin{array}{l} 18 \text{ I Baum } 23^{\mathsf{r}}\,33^{\mathsf{p}}\,\text{Nullp.}\,33^{\mathsf{r}}\,3^{\mathsf{p}}\,\text{Lib.} \text{---} 3^{\mathsf{p}}\ \text{Mitt.}\,10^{\mathsf{r}}\ 13^{\mathsf{p}}\,\,\text{Corr.} \text{---} \,22^{\mathsf{p}} \text{---} 9^{\mathsf{r}}\,91^{\mathsf{p}}\ \end{array}$ See 31 7, 33 3 üb. d. Baum  $1^r 96^p = 7^r 95^p$ Leuchtth. 27 55 , 33 3 , 5  $48 = 4$  43  $\overline{\text{Baum}} = 9^{\circ} 87^{\circ}$  $\frac{1}{\text{See }27^r\,24^r\,\text{Nullp. 25^r\,3^p\,}$  üb. d. Baum  $2^r\,21^r = 7^r\,66^r$ Leuchtth. 30 71 ... 25 3 ... 5 68 = 4 19

August.

 $21$  Baum  $= 9$ <sup>r</sup>  $80$ <sup>p</sup> See  $27'32'$  Nullp.  $25'3'$  üb. d. Baum  $2'29' = 7'51'$ Leuchtth.  $30\ 57$  ,  $25\ 3$  ,  $5\ 54 = 4\ 26$ 22 IBaum 9' 49' Red.  $+ 23^p = 9^r$  72<sup>p</sup> See 29° 95° Nullp.  $33^{\circ}$  2° Red.  $+ 23^{\circ} = 3^{\circ}$  30° üb. d. Baum  $= 6^{\circ}$  42° 23 I und II Baum 9'78' Corr.  $+7 = 9'85$ 24 See 27'  $15^p$  Nullp.  $25^r$  O<sup>p</sup> ub. d. Baum 2'  $15^p = 7^r$   $72^p$ Leuchtth. 28 49 , 25 0 , 3  $49 = 423$ II und I Baum 9<sup>r</sup> 80<sup>p</sup> Corr. + 7<sup>p</sup> = 9<sup>r</sup> 87<sup>p</sup> See  $27'$   $22'$  Nullp.  $25'$  O<sup>p</sup> ub. d. Baum  $2'$   $22' = 7'$   $65'$ Leuchtth. 30 61 , 25 0 , 5 61 = 4 26 See 30<sup>r</sup> 73<sup>p</sup> Nullp. 33<sup>r</sup> 3<sup>p</sup> üb. d. Baum 2<sup>r</sup> 30<sup>p</sup> = 7<sup>r</sup> 57<sup>p</sup> Leuchtth. 27 30 , 33 3 , 5 73 = 4 14  $25$  Leuchtth.  $30^{\mathsf{r}}\,60^{\mathsf{p}}$  Nullp.  $25^{\mathsf{r}}\,3^{\mathsf{p}}$  über d. Baum  $5^{\mathsf{r}}\,57^{\mathsf{p}}$  .... 26 See 27<sup>r</sup> 17? Nullp. 25<sup>r</sup> 3? üb. d. Baum 2 <sup>r</sup> 14? Leuchtth.  $30\,68$  ,  $25\,3$  ,  $5\,65$ <br>  $27\,69^{\circ}$  Nulln.  $25^{\circ}3^{\circ}$  iib. d. Baum  $2^{\circ}66^{\circ}$ 27 — See 27<sup>r</sup> 69°Nullp.25°3° üb.d. Baum 2°66° Leuchtth. 30 71  $\,$ , 25 3  $\,$ , 5 68 29 I und II Baum 9<sup>r</sup> 63<sup>p</sup> Corr. +  $7^{\circ}$  = 9<sup>r</sup> 70<sup>2</sup> See 27' 65<sup>°</sup> Nullp. 25' 3<sup>°</sup> üb. d. Baum 2' 62<sup>°</sup> = 7' 8<sup>°</sup> Leuchtth. 30 70 , 25 3 , 5 67 = 4 3<br>31  $\bar{x}$  35<sup>t</sup> 5<sup>2</sup> Nulln. 25<sup>t</sup> 3<sup>2</sup> Lib. + 10<sup>p</sup>  $^{31}$  I Baum  $^{35^{\circ}}$   $^{5\circ}$  Nullp.  $^{25^{\circ}}$   $^{3\circ}$  Lib.  $+$  10<sup>r</sup> Mitt. 10<sup>r</sup> 0? Corr.  $-$  22<sup>r</sup> = 9<sup>r</sup> 78<sup>r</sup> See 27 42,  $\therefore$  25 3 üb. d. Baum 2' 39<sup>2</sup> = 7' 39<sup>2</sup> Leuchtth.  $3068$  ,  $253$  ,  $565 = 413$ September. <sup>1</sup> I Baum  $\frac{23}{25}$  $\begin{array}{lll} 30\,68 & , & 25\,3 & , & 5\,65 = 4\,13 \ & & \text{September.} \ 23^{\mathsf{r}} & 6^{\mathsf{p}} \text{ Nullp. } 33^{\mathsf{r}} \, 3^{\mathsf{p}} \text{ Lib.} \text{---} \, 10^{\mathsf{p}} & \text{Mitt.} \, 9^{\mathsf{r}} \, 93^{\mathsf{p}} \, \text{Corr.} \text{---} \, 22^{\mathsf{p}} \text{---} 9^{\mathsf{r}} \, 71^{\mathsf{p}} \ 35\,15 & , & 25\,$ See 30 94 , 33 3 üb. d. Baum 2<sup>r</sup> 9<sup>*n*</sup> = 7<sup>*r*</sup> 62<sup>*n*</sup> See 30 94 , 33 3 üb. d. Baum 2'  $9^* = 7^r 62^r$ <br>Leuchtth. 27 53 , 33 3 , 5  $50 = 4^2 21$ See 29 69 , 33 3 unt. d. Leuchtth. 3' 34' r  $34P$ I Baum  $\frac{35}{23}$   $\frac{22}{25}$  $\frac{35}{22}$  ,  $\frac{25}{10}$  3 Lib. -  $\frac{12^{\circ}}{12^{\circ}}$  Mitt. 9' 95' Corr. -  $22^{\circ}$  = 9' 73' Resultat: Baum 9<sup>r</sup> 72<sup>p</sup> See 7<sup>r</sup> 58<sup>p</sup> Leuchtth. 4<sup>r</sup> 22<sup>p</sup>  $3$  Baum =  $9^r 87^p$ See  $27'11'$  Nullp.  $25'3'$  üb. d. Baum  $2'$   $8' = 7'79'$ Leuchtth.  $30\,60$  ,  $25\,3$  ,  $5\,57 = 4\,30$ 5 Baum  $= 9^{\circ} 73^{\circ}$ See  $30^{\rm r}$  48<sup>p</sup> Nullp.  $33^{\rm r}$  2<sup>p</sup> üb. d. Baum  $2^{\rm r}$  54<sup>p</sup> =  $7^{\rm r}$  19<sup>p</sup> Leuchtth. 27 33 , 33 2 , 5  $69 = 4$  4  $9$  Baum =  $9^{\circ}$  SO<sup>p</sup> See 30<sup>r</sup> 74<sup>°</sup> Nullp. 33<sup>r</sup> 2<sup>p</sup> üb. d. Baum 2<sup>r</sup> 28<sup>°</sup>  $=7$ <sup>r</sup> 52°

September.

![](_page_42_Picture_8.jpeg)

October.

12 Leuchtth. 29<sup>r</sup> 49<sup>2</sup> Nullp. 25<sup>r</sup> 4<sup>*P*</sup> üb. d. Baum 4<sup>r</sup> 45<sup>2</sup> = 2<sup>r</sup> 75<sup>*p*</sup>  $\frac{17}{15}$  I Baum  $\frac{32^r}{25}$  16 32<sup>r</sup> 0<sup>p</sup> Nullp. 25<sup>r</sup> 3<sup>p</sup> Lib. +  $^{7}$ <sup>p</sup> Mitt. 7<sup>r</sup> 48<sup>p</sup> Corr. - 22<sup>p</sup> =  $^{7}$  26<sup>2</sup> 26<sup>2</sup> Reduct.  $+ 2^r 59^r$  Resultat =  $9^r 85^p$ See  $25^r 46^p$  Nullp.  $25^r 3^p$  unt. d. Baum  $0^r 43^p = 769$ Leuchtth. 27 89 "  $\,$  , 25 3 üb. d. Baum 2 86 = 4 40 18 See 32<sup>r</sup> 38<sup>P</sup> Nullp. 33<sup>r</sup> 3<sup>*P*</sup> unt. d. Baum 0<sup>r</sup> 65<sup>p</sup> = 7<sup>r</sup> 91<sup>P</sup> Leuchtth. 30 17 , 33 3 üb. d. Baum 2  $86 = 440$ Baum 7<sup>*r*</sup> 26<sup>*p*</sup> Reduct.  $+ 2^r 59^r = 985$ November.

2 See 32' 22' Nullp. 33' 3' unt. d. Baum 0' 81' = 8' 7' 2 See 32'22' Nullp. 33'3' unt. d. Baum 0'81'= 8'  $\ell$ <br>Leuchtth. 30 5, 33 3 üb. d. Baum 2 98 = 4 28 Baum  $7^r 26^p$  Reduct.  $+ 2^r 59^p = 9 85$ 15 See 32' 91' Nullp.33' 3' unt. d. Baum 0'  $12' = 7'$  38' 15 See 32<sup>r</sup> 91<sup>p</sup> Nullp.  $33^{r}3^{p}$  unt. d. Baum  $0^{r}12^{p} = 7^{r}35^{p}$ <br>Leuchtth. 29 97 , 33 3 üb. d. Baum  $3^{r}5 = 4^{r}35^{p}$ Baum 7<sup>r</sup> 26<sup>r</sup> Reduct.  $+ 2^r 59^r = 9 85$ 

![](_page_44_Picture_6.jpeg)

![](_page_45_Picture_10.jpeg)

 $\ddot{\phantom{0}}$ 

![](_page_46_Picture_23.jpeg)

Ŷ,

Zur Erklärung der Uebersichtstabelle der Beobachtungen vom Jahre 1876 ist noch beizufügen, dass die Columne "Pegel" eben dieselbe Deutung wie bei den Beobachtungen der früheren Jahre hat. Um die Stärke des Windes und den Zustand der Luft (d. h. Ruhe oder Unruhe des Bildes) zu bezeichnen, sind bei beiden drei Grade unterschieden und dafür die Zahlen 1-3 gebraucht worden.

Der Berechnung der Grössen k S. und k L. d. h. der Refract ionsconstanten für die Beobachtung des Seehorizontes und des Leuchtturmes liegen die Formein (4) auf Seite 25 und (7) oder (8) auf Seite 29 zu Grunde.

Die Discussion aller Beobachtungen hinsichts des Zusammenhanges zwischen dem jährlichen und täglichen Gange der ßefraction und den atmosphärischen Zuständen soll in einem zweiten Theile erfolgen, so bald das genauere Datum der Höhe des Hela'er Leuchtthurmes über der See durch die neuen Pegelbeobachtungen der Admiralität bekannt geworden ist. Ich führe daher hier nur schliesslich den Vergleich der gleichzeitigen Grössen k S. und k L. an.

Erstens zeigt sich ein viel bedeutenderes Schwanken der Constante bei den Seehorizontbeobachtungen, als bei denen des Leuchtthurmes und zweitens kommt die kleinere Quantität k bei ersteren vor. Während k L. zwischen 0.3625 und 0.0710 sich bewegt, also innerhalb des Intervalles von 0.2915, beträgt das Intervall für <sup>k</sup> S. 0.6878 und sind die Extreme: 0.5470 und — 0.1408. Das zweite Verhalten ist am besten aus dem Vergleiche des Mittelwerthes sämmtlieber k S. mit dem von allen k L. zu erkennen. Die mittlere Constante k S. lautet 0.07909, die andere 0.13363, diese also um 0.05454 grösser, als jene. Der aus Beobachtungen des Leuchtthurmes gefolgerte Werth kommt der von Gauss aufgestellten Constante  $k = 0.1306$  sehr nahe und kann als normal gelten, da wegen angenähert gleicher Erhebung der beiden Stationen, zwischen welchen der Lichtstrahl geht, die Bedingung eines gleichen Zustandes der Atmosphäre eher erfüllt wird, während bei unseren Seebeobachtungen der Gang des Lichtstrahles unmittelbar von der Oberfläche der Erde nach einem 78 Fuss hochgelegenen Orte zu berücksichtigen ist. Gilt also, wie zur Bestimmung der Constante k erforderlich, in Wirklichkeit die Bedingung, dass die Tangenten an den Enden der Curve des Strahles mit der Verbindungslinie beider Objecto gleiche Winkel im Falle der Leuchtthurmbeobachtuug bilden, so folgt für den anderen Fall die Ungleichheit dieser Winkel.

Wird nun von der Gleichheit der betreffenden Winkel, deren Bezeichnung p in Fig. 2 lautete, abgesehen und angenommen, dass die Tangenten an der Stelle des Beobachters den Winkel <sup>p</sup> — <sup>a</sup> und am Seehorizont den Winkel p + a mit der Verbindungslinie bilden, so gehen die Formeln unserer früheren Betrachtung (pag. 24, 25) in die folgenden über:

(a)  
\n
$$
C = 2 p + e
$$
  
\n $x = \frac{C}{2} - p - a = \frac{e}{2} - a$   
\n $C = \frac{3}{r \sin 1^{i}}$ 

(a) 
$$
\frac{e}{2} - a = \frac{h}{s \sin 1^n}
$$
  
(b)  $C = \frac{2 h}{(e - 2 a)} r \sin^2 1^n$ 

In der Voraussetzung, dass die gleichzeitige Beobachtung des Leuchtthurmes die normale Constante, welche K heissen soll, ergeben hat, wird der Mittelwerth von p — a und p + a, also:<br>
(c)  $p = \frac{K C}{2}$ 

$$
p = \frac{K C}{2}
$$

werden, und die Gleichung (a) übergehen in:

 $C = K C + e$  oder in: (d)  $1 - K = \frac{e}{h}$ 

$$
C \qquad C
$$

Durch Einsetzung der Formel (b) in (c) erhält man

$$
1 - K = e (e - 2a) sin2 1u \frac{r}{2 h}
$$
  
= (e sin 1<sup>u</sup>)<sup>2</sup>  $\frac{r}{2 h}$  (1 -  $\frac{2 a}{e}$ )

Der in der Tabelle nach der früheren Relation (4) berechnete Werth k S. den wir k nennen wollen, giebt in die letzte Gleichung eingeführt, dieser die Form:

$$
1 - K = (1 - k) (1 - \frac{2 a}{e})
$$

woraus folgt:

 $\left( \right)$ 

$$
\text{(e)} \qquad \qquad \text{a} = \frac{\text{e}}{2} \left( \frac{\text{K} - \text{k}}{1 - \text{k}} \right)
$$

Aus jeder Beobachtung wird mit Zugrundelegung der bezüglichen Constante k das zugehörige a vermittelst Gleichung (e) berechnet werden können, und nach Fesstellung der Grössen p - a und p + a erhält man dann für die Endpunkte der Verbindungslinie die Constanten, welche k'und k" heissen sollen. Das Mittel aus allen diesen k' und k" ist das Resultat, welches den beiden ermittelten Refractions constanten beigeordnet werden kann. Einstweilen mag hier schliesslich die Berechnung der nicht ganz genauen k' und k" eine Stelle finden, wie sie sich mit Zugrundelegung der Endwerthe k = 0.07909 und K = 0.13363 gestalten.

Aus Gleichung (4) erhält man mit  $k = 0.07909$  den Werth von e = 549", hiermit aus Gleichung (e) a = 16", alsdann mit Formel (d) C = 634" Da nun nach Gleichung (c)  $p = 42$ " sich herausstellt, so folgen die beiden ungleichen Winkel 26" und 58" und aus letzteren mittelst der dem Obigen ent springenden Bedingungen

$$
\frac{50}{}
$$

 $(f)$ 

$$
k' = \frac{2(p-a)}{C}
$$

$$
k'' = \frac{2(p+a)}{C}
$$

also  $k' = 0.082$  und  $k'' = 0.183$ 

Der mittlere Werth von k' und k", nämlich 0.133 kommt der Quantität K gleich.

Die Ausdrücke für k' und k" mittelst der Grössen kund K heissens übrigens :<br> $k-2kK + K^2$ 

(g) 
$$
k' = \frac{-k + 2K - K^2}{1 - k}
$$
  
 $k'' = \frac{-k + 2K - K^2}{1 - k}$ 

Interessant würde es sein, wenn die Richtigkeit unserer Vorstellung geprüft werden könnte, auf dem andern Wege, der bei Anwendung direct über See gewonnener meteorologischer Data (hauptsächlich Thermometer) auf eine der vorhandenen, theoretisch abgeleiteten Refractionsformeln sich bietet.

### Inhalt

Seite<br> $2-22$ 

- Die während der Zeit 1863 September-1872 October beobachteten Depressionswinkel des Seehorizontes und der Leuchtthurmspitze von Hela tabellarisch mit Angabe der gleichzeitigen Pegel nnd meteorologischen Data.
- 23.24 Ableitung der in Betracht kommenden geodätischen Positionen.
- 24.25 Geometrische Darstellung der Eefractionseonstante k durch den Ausdruck:

$$
1 - k = (e \sin 1^n)^2 \frac{r}{2 h}
$$

<sup>25</sup> —<sup>27</sup> Die in der sonst üblichen Formel;

$$
1\, -\, \frac{\text{k}}{2} = \,\text{e} \, \sin \, \text{1}^n \, \, \sqrt{\frac{\text{r}}{2 \,\, \text{h}}}
$$

gemachte Annahme der Constanz der Meerestangente widerspricht der Beobachtung.

- <sup>27</sup> <sup>28</sup> Correction des beobachteten Seedepressionswinkels wegen Reduction des beobachteten Pegelstandes auf den mittleren Pegel.
	- 29 Geometrische Ableitung der Eefractionseonstante aus einseitiger Winkelmessung und Anwendung auf die Beobachtungen des Leuchttimrmes.
- 30-34 Beschreibung des Micrometer-Apparates zur Beobachtung der fraglichen Winkel e,
	- I. Methode, mittelst Spiegels unter 45° Neigung vor dem Objectiv und zweier verticaler Hilfs fernröhre.
	- II. Methode blos durch Zusatz einer Libelle am Horizontalfernrohr, deren Congruenz fehler zu ermitteln ist.

Abgeleitet werden die Biegungs- und Congruenzfehler.

- 34—37 Die Beobachtungen der Jahre <sup>1872</sup> und 1876 zur Erfindung dieser Fehler.
- 38—44 Originalbeobachtungen wählend <sup>1876</sup> mittelst des Horizontalrohres und der Libelle.
- Tabellarische Zusammenstellung der Beobachtungen vom Jahre 1876 mit den Constanten kS. und kL.
- <sup>48</sup>—<sup>50</sup> Ungleichheit dieser Constanten, erklärt ureh die Ansicht, dass die Tangentenwinkel an der Verbindungslinie der Beobachtungsstelle und des Meeres verschieden sind. Ableitung der dahingehörigen Formeln.

![](_page_50_Figure_1.jpeg)

![](_page_50_Figure_2.jpeg)

 $\bar{\epsilon}$ 

 $\mathcal{L}^{(1)}$  .

 $\mathcal{A}^{\mathcal{A}}$ 

 $\mathcal{L}$ 

 $\mathcal{A}^{\mathcal{A}}$ 

 $\Delta \phi$ 

![](_page_52_Figure_1.jpeg)

Imax R Emmendoerffer. Danzip

## **ZOBODAT - www.zobodat.at**

Zoologisch-Botanische Datenbank/Zoological-Botanical Database

Digitale Literatur/Digital Literature

Zeitschrift/Journal: Schriften der [Naturforschenden](https://www.zobodat.at/publikation_series.php?id=20878) Gesellschaft Danzig

Jahr/Year: 1877

Band/Volume: [NF\\_4\\_2](https://www.zobodat.at/publikation_volumes.php?id=49388)

Autor(en)/Author(s): Stapff Friedrich Moritz

Artikel/Article: Beobachtungen über Refraction des Seehorizontes und Leuchtthurmes von Hela angestellt auf dem Observatorium der [naturforschenden](https://www.zobodat.at/publikation_articles.php?id=285668) Gesellschaft zu Danzig 1-50